# INSTITUTO DE INFORMÁTICA PROGRAMA DE PÓS-GRADUAÇÃO EM COMPUTAÇÃO

CECÍLIA RAFAEL JOSÉ TIVIR

**Disseminação de conteúdo educacional através de sua catalogação automática em Repositório Educacional**

> Porto Alegre 2017

## UNIVERSIDADE FEDERAL DO RIO GRANDE DO SUL INSTITUTO DE INFORMÁTICA PROGRAMA DE PÓS-GRADUAÇÃO EM COMPUTAÇÃO

CECÍLIA RAFAEL JOSÉ TIVIR

# **Disseminação de conteúdo educacional através de sua catalogação automática em Repositório Educacional**

Dissertação apresentada como requisito parcial para a obtenção do grau de Mestre em Ciência da Computação.

Orientadora: Profa. Dra. Rosa Maria Vicari Co-orientador: MSc Marcos Freitas Nunes

Porto Alegre 2017

Tivir, Cecília Rafael José

Disseminação de conteúdo educacional através de sua catalogação automática em Repositório Educacional/ Cecília Rafael José Tivir. – 2017.

65 f.:il.

Orientadora: Rosa Maria Vicari. Dissertação (mestrado) – Universidade Federal do Rio Grande do Sul. Programa de Pós-Graduação em Computação. Porto Alegre, BR – RS, 2017.

1. Objetos de Aprendizagem. 2. Ambientes Virtuais de Aprendizagem. 3. Interoperabilidade. 4. Informática na Educação. I. Vicari, Rosa Maria. II. Nunes, Marcos Freitas. III. Disseminação de conteúdo educacional através de sua catalogação automática em Repositório Educacional.

"Quando deixamos nossa luz própria brilhar, inconscientemente damos às outras pessoas permissão para fazer o mesmo". Nelson Mandela

#### **Agradecimentos**

Este trabalho considero fruto de uma cooperação e apoio de diversas pessoas que direta ou indiretamente fizeram com que o mesmo se materializa. E é com muita honra e prazer que tenho de expor a minha imensa gratidão, em especial a minha querida orientadora Profa. Rosa Maria Vicari, pela sua paciência, disponibilidade, dedicação, e carinho.

À Cognitiva Brasil, um especial agradecimento ao Marcos meu coordenador e ao Luiz.

Ao Centro de Informática da Universidade Pedagógica de Moçambique, um especial agradecimento ao Prof. Felix Singo, por me proporcionar a oportunidade de aperfeiçoamento e busca de conhecimento.

Ao Conselho Nacional de Desenvolvimento Científico e Tecnológico em cooperação com Ministério de Ciências e Tecnologias de Moçambique (CNPq/MCT-Moz 2014) pelo financiamento da bolsa.

À Universidade Federal Rio Grande do Sul (UFRGS), através do Programa de Pós-Graduação em Computação do Instituto de Informática.

Aos colegas e amigos do grupo de pesquisa GIA, à Fabiane, pelo encorajamento, compreensão, disponibilidade, muito obrigada pelo apoio constante nas grandes e pequenas coisas.

À família Flores Penteado pelo acolhimento, carinho e disponibilidade, eternamente agradecida.

À Comunidade de estudantes moçambicanos em Porto Alegre, pelos momentos de reflexão, debates e confraternização, em especial a Arlete, a Cacilda, a Cristina, ao Cuco a Glória e a Sónia.

Aos meus pais, por terem apostado em mim sempre e por me proporcionar as maiores heranças que poderiam ter me dado, a educação, cultura e força de prosseguir sempre.

#### **RESUMO**

Atualmente, existem vários recursos para catalogar e disponibilizar objetos de aprendizagem em vários padrões de metadados. No entanto, encontramos um problema relacionado ao armazenamento e recuperação de objetos de aprendizagem. Talvez porque os professores/autores não tenham tempo para armazenar seus objetos ou mesmo porque o processo de armazenamento de metadados em um repositório é muito trabalhoso. Como resposta ao problema encontrado é apresentada uma possibilidade de minimizar o mesmo e, pretende-se com a pesquisa facilitar o processo de catalogação e disponibilização dos objetos de aprendizagem através da interoperabilidade da plataforma virtual de aprendizagem Moodle com um repositório de objetos de aprendizagem Cognix. Este trabalho tem como objetivo propor uma ferramenta que permite a catalogação automática de objetos de aprendizagem do Moodle no repositório Cognix. Para tal, foram descritas quatro etapas metodológicas para o desenvolvimento do projeto, bem como para a implementação da ferramenta. Espera-se com esta ferramenta possibilitar a reutilização e o acesso aos objetos de aprendizagem em outros ambientes/sites, garantindo assim a descrição uniforme e completa dos metadados.

**Palavras-chave**: Objetos de Aprendizagem. Ambientes Virtuais de Aprendizagem. Interoperabilidade. Informática na Educação.

#### **ABSTRACT**

Nowadays, there are several resources for cataloging and making available learning objects in various metadata standards. However, we found a problem related to the existence of the storage and retrieval of learning objects. Perhaps because the teachers/authors do not have time to storage their objects or even because the process of storage metadata in a repository is very laborious. As one way to this problem, it is here presented a possibility of minimizing it and with this research we aim to facilitate the process to storage and making available the learning objects through the interoperability of the virtual learning platform Moodle with the repository of Cognix. This work aims to propose a tool that allows the automatic storage of Moodle learning objects in the Cognix repository. For such, four methodological steps were described for the development of the project as well as for the implementation of the tool. This tool is expected rant reutilization and access to learning objects for their users, thus ensuring the uniform and complete description of the metadata.

**Keywords**: Learning Objects. Learning Environments. Interoperability. Computers in Education.

## **LISTA DE FIGURAS**

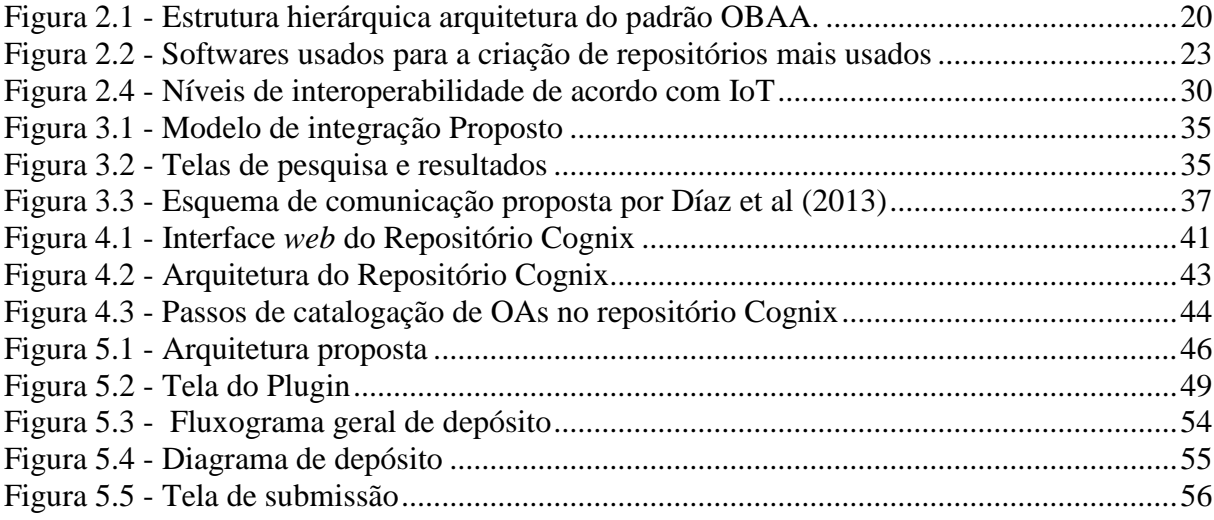

## **LISTA DE TABELAS**

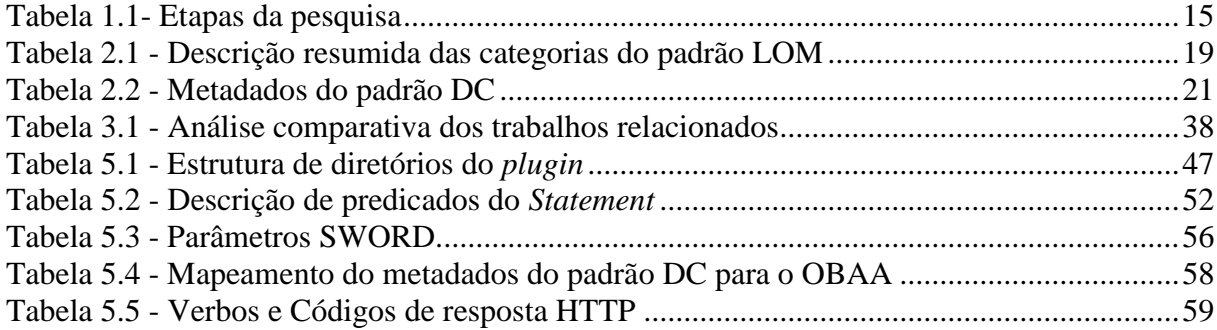

## **LISTA DE ABREVIATURAS**

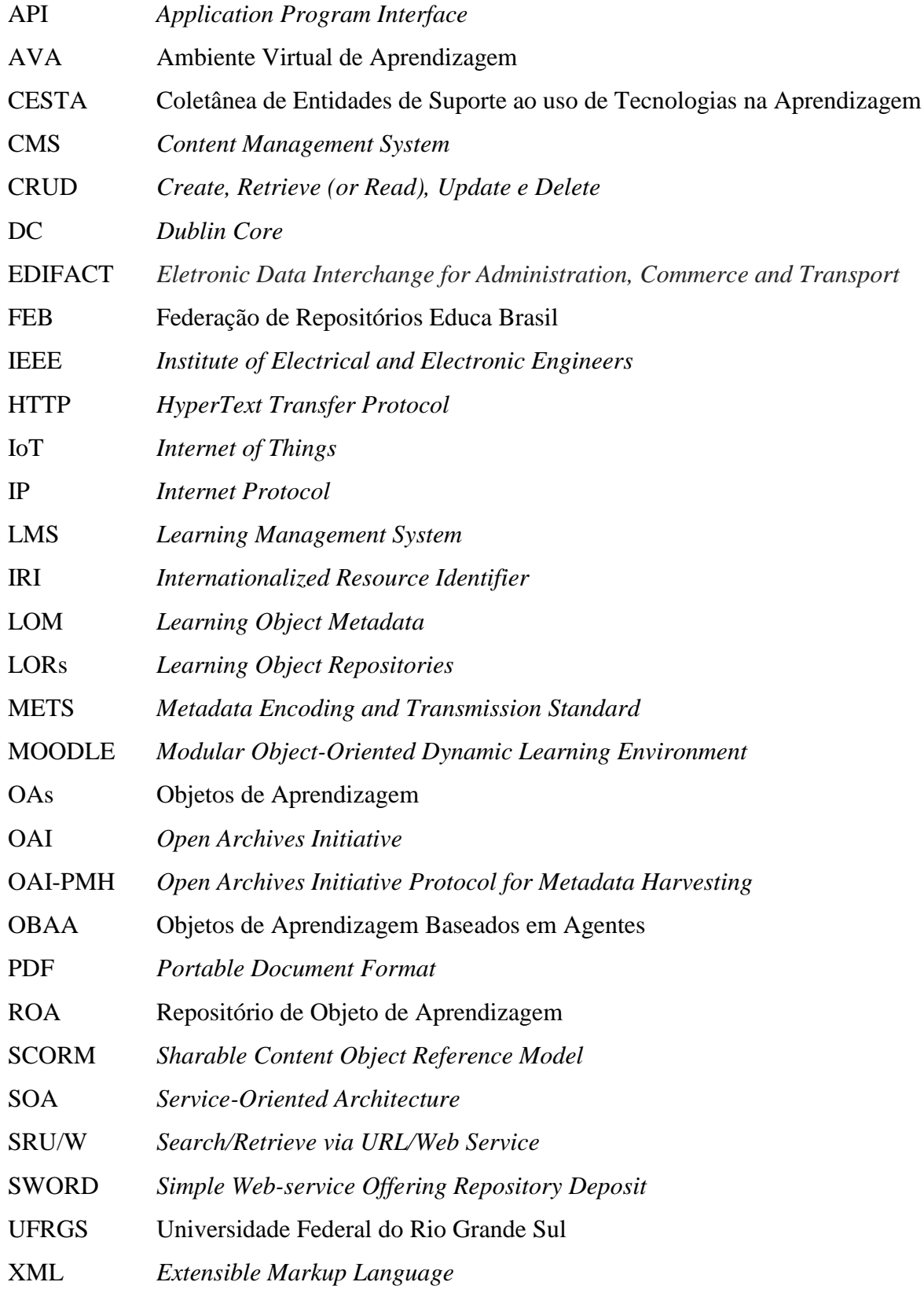

# **SUMÁRIO**

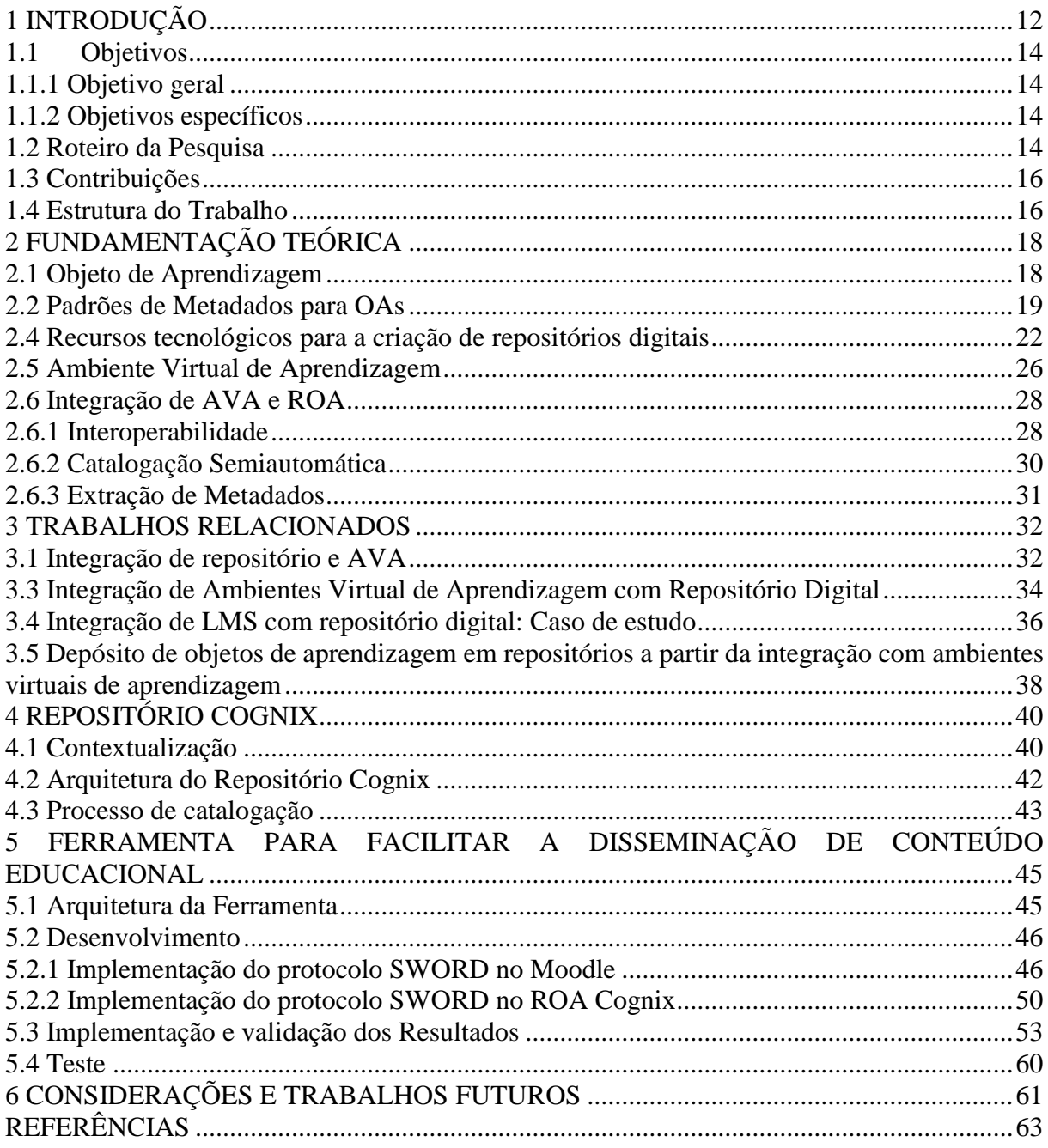

## <span id="page-11-0"></span>**1 INTRODUÇÃO**

Nas últimas décadas, as tecnologias educacionais vêm se tornando uma das áreas de maior enfoque no contexto do aprendizado suportado por mídias educativas e plataformas virtuais de ensino. Assim sendo, este trabalho parte da seguinte questão de pesquisa: **projetar e desenvolver uma ferramenta para facilitar a disseminação de conteúdo educacional através de sua catalogação automática em repositório de objetos de aprendizagem.**

Nesse sentido, parte-se do pressuposto de que a falta de metadados dos objetos de aprendizagem nos repositórios é considerado um dos desafios a ser ultrapassado. Ainda, por exemplo, se considera a existência de um grande volume de objetos de aprendizagem desenvolvidos e que por sua vez não são reutilizados. Neste contexto, escolheu-se como o objeto de estudo Moodle um ambiente virtual de aprendizagem *open source* de grande utilidade pedagógica e atualmente tem sido utilizado em muitas instituições de ensino.

Um dos focos patentes na pesquisa é o reaproveitamento dos metadados já descritos no Moodle quando o professor faz o *upload* da aula (formato de recurso), o que poderá se tornar um dos ganhos para a disseminação dos conteúdos em repositórios, fazendo com que o professor não despenda mais tempo na especificação detalhada ao catalogar os objetos de aprendizagem direto em repositórios, e que por muitas vezes o mesmo acaba desistindo.

Nesta ordem de ideias, a catalogação dos conteúdos educacionais poderá ser feita automaticamente a partir do ambiente Moodle direto ao repositório de objetos de aprendizagem, com auxílio de protocolo de comunicação e, que neste caso, será utilizado o SWORD<sup>1</sup> que se mostrou mais adequado, de acordo com várias pesquisas realizadas, como Tarouco et al (2013) e Díaz et al (2013). Diante deste contexto, o estudo tem como especial finalidade integrar o Moodle e o Cognix<sup>2</sup>, repositório de objeto de aprendizagem que por si só, já possui um mecanismo que facilite a descrição dos metadados para recursos educacionais como o plano de aula. Neste trabalho focamos no protocolo SWORD na versão 2, pois foi o selecionado para ser utilizado nesta implementação, pelo fato deste permitir uma interoperabilidade entre sistemas de publicação de recursos digitais, (LEWIS et al, 2009). Para além de ser uma especificação bastante usada por repositórios digitais para depósito de recursos a partir de outros sistemas e em diferentes formatos, (STEVENSON, 2009). Lewis, Castro e Jones (2012) apresentam nove senários de aplicação deste protocolo, todos voltados ao depósito de objetos em repositórios,

<sup>1</sup> SWORD - *Simple Web-service Offering Repository Deposit,* protocolo de comunicação usado em repositórios

digitais para que os mesmos aceitem o depósito de conteúdos digitais provenientes de outros sistemas.

<sup>2</sup> http://cognix-repo.inf.ufrgs.br/repositorio/documents

dos quais tem-se: (1) editores para repositórios; (2) sistemas de informação de pesquisa para repositórios; (3) computadores pessoais para repositórios; (4) repositórios para repositórios; (5) interfaces de depósito para usuários especializados para repositórios; (6) Sistemas de gerenciamento de conferências para repositórios; (7) equipamentos de laboratório para repositórios; (8) depósito em massa para repositórios; (9) autoria colaborativa.

O repositório Cognix foi escolhido para esta implementação por se tratar de uma tecnologia desenvolvida no grupo de pesquisa e que também é o primeiro repositório que utiliza como padrão de metadados OBAA (VICARI et al, 2009), que também foi desenvolvido por este grupo de pesquisa. Além disso, o repositório Cognix providência facilidades para a extração automática de metadados a partir do upload do arquivo de conteúdo do objeto. A esta facilidade vai ao encontro dos objetivos do presente trabalho.

Assim, pretende-se adequar uma nova forma de se catalogar os objetos de aprendizagem baseando-se em uma ferramenta *open source* e que diminua não só o esforço do professor no momento da catalogação, mas também a descrição de metadados que outrora era feita manualmente.

#### <span id="page-13-0"></span>**1.1 Objetivos**

Para que a pesquisa se foque no que diz respeito a catalogação e consequentemente a disseminação de conteúdo educacional, se espera o alcance dos seguintes objetivos:

#### <span id="page-13-1"></span>1.1.1 Objetivo geral

Como objetivo geral do estudo, propomos uma ferramenta que permite a catalogação automática de objetos de aprendizagem do ambiente virtual de aprendizagem Moodle no repositório Cognix.

#### <span id="page-13-2"></span>1.1.2 Objetivos específicos

- E1 Estudar as formas de integração de Moodle com os repositórios de objetos de aprendizagem;
- E2 Implementar no Moodle a ferramenta de comunicação com repositórios;
- E3 Implementar no repositório Cognix o protocolo de comunicação com o Moodle;
- E4 Desenvolver um módulo para preenchimento automático de metadados do objeto de aprendizagem;
- E5 Testar a ferramenta desenvolvida para a integração do repositório Cognix com o Moodle;
- E6 Publicar os resultados tanto na forma de dissertação de mestrado como na forma de artigos científicos.

#### <span id="page-13-3"></span>**1.2 Roteiro da Pesquisa**

De modo a estruturar o trajeto da pesquisa, a Tabela 1.1 apresenta um roteiro de quatro etapas de modo a classificar as atividades do desenvolvimento da ferramenta de catalogação de objetos de aprendizagem, identificadas por A, B, C e D, seguidas de seus objetivos (refere-se aos objetivos específicos do trabalho) e atividades realizadas.

<span id="page-14-0"></span>

| Etapa                        | <i><b>Objetivos</b></i>                   | <b>Atividades</b>                 |
|------------------------------|-------------------------------------------|-----------------------------------|
| A - Teórica                  | Estudar as formas de integração de Moodle | Revisão bibliográfica em torno    |
|                              | com os repositórios de objetos<br>de      | ambientes<br>virtuais<br>de<br>de |
|                              | aprendizagem.                             | aprendizagem,<br>metadados,       |
|                              |                                           | repositórios de<br>objetos<br>de  |
|                              |                                           | aprendizagem<br>e                 |
|                              |                                           | interoperabilidade.               |
|                              |                                           | Revisão bibliográfica<br>sobre    |
|                              |                                           | integração<br>de<br>ambientes     |
|                              |                                           | virtuais de aprendizagem com      |
|                              |                                           | repositórios.                     |
|                              |                                           | Revisão sobre o estado da arte.   |
| Análise<br><sub>B</sub><br>e | módulo<br>Desenvolver<br>um<br>para       | Desenho da arquitetura, análise   |
| Desenvolvimento              | preenchimento automático de metadados     | desenvolvimento<br>da<br>e        |
|                              | dos objetos de aprendizagem.              | ferramenta.                       |
| $C$ – Implementação          | Implementar no Moodle a ferramenta de     | Implementação do protótipo.       |
|                              | comunicação com repositórios.             |                                   |
|                              | Implementar no repositório Cognix o       |                                   |
|                              | protocolo de comunicação com o Moodle.    |                                   |
| Teste<br>D<br>e              | Testar a ferramenta desenvolvida para a   | Teste do protótipo e avaliação    |
| Resultados                   | integração do repositório Cognix com o    | dos resultados.                   |
|                              | Moodle.                                   |                                   |
|                              | Publicar os resultados tanto na forma de  |                                   |
|                              | dissertação de mestrado como na forma de  |                                   |
|                              | artigos científicos.                      |                                   |

Tabela 1.1- Etapas da pesquisa

Fonte: O autor (2015)

Na primeira etapa (etapa A - Teórica) como atividades tem-se: (a) revisão bibliográfica sobre ambientes virtuais de aprendizagem, repositórios, padrões de metadados, objetos de aprendizagem, e meios de integração em sistemas; (b) levantamento e estudo de pesquisas relacionadas com a disseminação de conteúdo educacionais em sistemas/ambientes virtuais de aprendizagem. A etapa B, referente à análise e desenvolvimento, tem como atividades desenho da arquitetura, análise e desenvolvimento da ferramenta recorrendo aos seguintes recursos tecnológicos (a) Moodle, (b) repositório Cognix, (c) protocolo de comunicação SWORD. A terceira etapa (etapa C – implementação) tem como enfoque a implementação da ferramenta nas plataformas Moodle, DSpace e Cognix. E por fim, a etapa D, teste e resultados com enfoque nas atividades de teste do protótipo, avaliação dos resultados e publicação dos resultados.

## <span id="page-15-0"></span>**1.3 Contribuições**

Com o aumento considerável de repositórios de objetos de aprendizagem, que permite o acesso à grande quantidade de dados em diferentes áreas do saber, favorecendo deste modo, tanto os alunos como o professor, com este trabalho pretendemos facilitar o partilha e acesso aos conteúdos educacionais. A presente pesquisa enquadra-se no projeto de pesquisa ROA-MOBRAS/2013 (Repositório de Objetos de Aprendizagem Moçambique-Brasil), uma cooperação entre a Universidade Pedagógica de Moçambique (UPM) e Universidade Federal do Rio Grande do Sul (UFRGS) financiado pela Capes.

Como contribuição, a pesquisa auxiliará a área de Tecnologias Educacionais na reutilização de conteúdo educacional através do ambiente virtual de aprendizagem Moodle. Particularmente em Moçambique, no contexto do programa de ensino à distância que é um regime de ensino adotado por várias universidades, pode-se vincular o uso da ferramenta em ambientes virtuais de aprendizagem de modo a apoiar nas atividades dos professores e alunos bem como os gestores. Do ponto de vista do desenvolvimento de soluções tecnológicas para sistemas educacionais, a contribuição desta pesquisa e desenvolvimento encontra-se na interoperabilidade entre sistemas. Ou seja, na busca da interoperabilidade entre um repositório de OAs e um Ambiente Virtual de Aprendizagem. Esta interoperabilidade facilita o trânsito de conteúdo educacional entre estes dois *softwares*, seja para seu armazenamento ou para a sua utilização. É também contribuição deste trabalho o desenvolvimento de um modelo para o enriquecimento dos metadados armazenados no repositório.

#### <span id="page-15-1"></span>**1.4 Estrutura do Trabalho**

A dissertação segue a seguinte organização: no capítulo 1 faz-se um relato introdutório do trabalho apresentando a justificativa e motivação que levaram ao estudo e investigação, objetivos, problema de pesquisa, metodologia e etapas da pesquisa e, por fim, os trabalhos relacionados são apresentados. No capítulo 2 são tratadas as definições de conceitos que facilitam o acompanhamento e a percepção do trabalho em causa. No capítulo 3 são apresentados os trabalhos relacionados. No capítulo 4 faz-se uma breve apresentação em torno do repositório de objeto de aprendizagem Cognix. O capítulo 5 trata-se do desenvolvimento, implementação e validação da ferramenta no Moodle e no repositório Cognix. Por fim, no capítulo 6, segue-se apresentando as considerações finais contendo reflexões referentes às limitações encontradas, recomendações em relação aos resultados da pesquisa, além disso,

sugestões à possível continuidade de estudo e pesquisa em outros ambientes de ensino e/ou repositórios digitais

## <span id="page-17-0"></span>**2 FUNDAMENTAÇÃO TEÓRICA**

Neste capítulo são apresentados estudos que darão suporte à pesquisa e desenvolvimento da ferramenta de integração entre ambiente virtual de aprendizagem e o repositório de objetos de aprendizagem de modo a facilitar a catalogação automática dos objetos de aprendizagem, bem como a disseminação de conteúdo educacional. Neste contexto, discutimos os conceitos de objetos de aprendizagem, padrões e características, recursos tecnológicos para a criação de repositórios digitais, ambiente virtual de aprendizagem, integração de ambiente virtual de aprendizagem e repositório de objetos de aprendizagem, interoperabilidade, catalogação semiautomática e extração de metadados.

#### <span id="page-17-1"></span>**2.1 Objeto de Aprendizagem**

O avanço da tecnologia educacional possibilitou o desenvolvimento e criação de material pedagógico que é possível armazenar para posterior reutilização em diferentes contextos de ensino. Tais materiais são designados também como Objetos de Aprendizagem (OAs) entidades digitais utilizadas em diferentes contextos de aprendizagem. Nessa perspectiva, diversas definições são encontradas para o conceito de "objeto", outros ainda ressaltam aspectos da "aprendizagem", como Wiley (2001), considera que um objeto aprendizagem é qualquer recurso digital que possa ser reutilizado no suporte ao ensino em múltiplos contextos educativos. Esta definição (WILEY, 2001) será a utilizada neste trabalho. No entanto apresentamos a seguir outras definições, que também são utilizadas pela comunidade da área. Para IEEE (2002), um Objeto de Aprendizagem é definido como qualquer entidade, digital ou não, que possa ser usada, reutilizada e referenciada durante o processo de aprendizagem ou treinamento. OAs podem ser fotos ou imagens digitais, animações, simulações e pequenas aplicações, *sites* ou mesmo aplicações. Uma das principais propriedades de um objeto de aprendizagem é sua reusabilidade. Tal característica pode ser alcançada através da modularidade que descreve o grau de separação e consequente recombinação dos componentes do OA, interoperabilidade capacidade de operar em plataformas heterogêneas e recuperação que é capacidade de poder ser encontrado em função da descrição de suas propriedades e funcionalidades.

#### <span id="page-18-1"></span>**2.2 Padrões de Metadados para OAs**

Metadados ou "dados sobre dados" permitem que um determinado recurso educacional seja identificado e descrito, dando a conhecer a proveniência e o autor do mesmo, a que grupo é direcionado, sua aplicação, é ou não interativo e outras características ou informações relevantes que possam auxiliar o seu entendimento e utilização. De acordo com Vicari et al, 2010, um dos principais objetivos do metadados é facilitar a busca, avaliação, recuperação e utilização/reutilização dos recursos digitais.

Metadados descrevem ainda, as características de objeto (dado) de modo a serem catalogado num determinado repositório e recuperados através de sistemas de busca. Para que os OAs sejam armazenados em repositórios e reutilizados em diversos ambientes de ensino, é necessária a descrição de seu conteúdo de forma padronizada, o que permitirá o intercâmbio de informação (VICARI et al. 2009). Existem hoje, especificações/padrões de metadados aceitos mundialmente para OAs dos quais se destacam:

**LOM -** *Learning Object Metadata* da *IEEE Learning Technology Standards Committee* é uma das primeiras especificações de metadados educacionais a surgir, garante a descrição das principais características do OA (IEEE, 2002). Tais características foram agrupadas nas seguintes categorias: *general, life cycle, meta-metadata, technical, rights, relation, annotation*  e *classification.* Em cada categoria há uma sequência de metadados com seus elementos e valores. O padrão LOM foi desenvolvido exclusivamente para especificar OAs podendo ser digitais ou não. O LOM inclui pouco mais de 70 elementos divididos em 9 categorias distintos de metadados, a Tabela 2.1 faz referências às categorias e respetiva descrição do padrão LOM.

<span id="page-18-0"></span>

| $N_{O}$                                                            | Categoria      | Descrição                                                                        |  |
|--------------------------------------------------------------------|----------------|----------------------------------------------------------------------------------|--|
|                                                                    | General        | Informações gerais sobre o objeto de aprendizagem.                               |  |
| 2                                                                  | Lifecycle      | Agrupa informações sobre o histórico e o estado atual do OA.                     |  |
| 3                                                                  | Meta-metadata  | Informações sobre os metadados do OA.                                            |  |
| $\overline{4}$                                                     | Technical      | Agrupa informações sobre requisitos e características técnicas do                |  |
|                                                                    |                | OA.                                                                              |  |
| 5                                                                  | Educational    | informações sobre características educacionais e<br>Agrupa<br>pedagógicas do OA. |  |
| 6                                                                  | Rights         | Informações sobre propriedade intelectual                                        |  |
| 7                                                                  | Relation       | Relacionamentos entre este OA e outros OAs                                       |  |
| 8                                                                  | Annotation     | Anotações e comentários sobre uso educacional;                                   |  |
| 9                                                                  | Classification | Posicionamento do OA frente a sistemas de classificação.                         |  |
| $\Gamma_{\text{out}} \cap \text{out}_{\text{out}} \cap \text{out}$ |                |                                                                                  |  |

Tabela 2.1 - Descrição resumida das categorias do padrão LOM

Fonte: O autor (2016)

**OBAA** - padrão de metadados brasileiro para objetos de aprendizagem, é uma extensão do padrão de metadados LOM (VICARI et al, 2010). OBAA é abreviação de Objetos de Aprendizagem Baseados em Agentes, foi desenvolvido por pesquisadores da UFRGS em parceria com outras universidades, cujo intuito é atender os requisitos de portabilidade e que também facilite o uso de recursos digitais no contexto educacional brasileiro. O grande diferencial em relação aos outros padrões de metadados é o fato deste estar orientado a interoperabilidade dos OAs em diferentes plataformas tais como: Web*,* dispositivos móveis, televisão digital e demais plataformas (VICARI et al, 2009).

A especificação do padrão OBAA tem como base o padrão de metadados LOM, ou seja, é formado por todas categorias do LOM e foram complementadas as categorias técnica e educacional, também acrescentou-se duas novas categorias acessibilidade e segmentação. A Figura 2.1 mostra a estrutura hierárquica arquitetura do padrão LOM.

<span id="page-19-0"></span>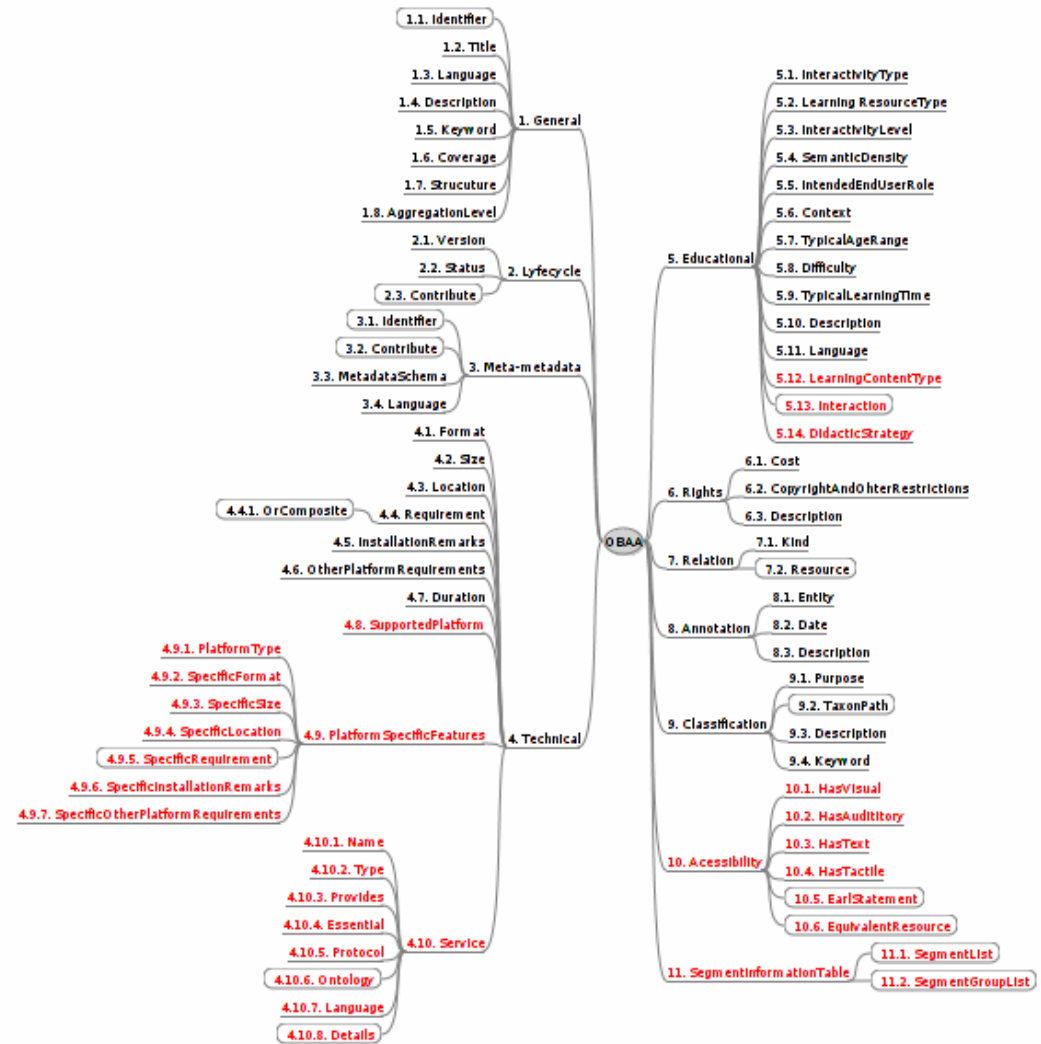

Figura 2.1 - Estrutura hierárquica arquitetura do padrão OBAA.

Fonte: Vicari et al (2010)

**SCORM -** *Sharable Content Object Reference Model* da *Advanced Distributed Learning* (ADL) é um conjunto de especificações e padrões para objetos de aprendizagem baseado na *web* usados normalmente e sistemas *e-Learning*. O SCORM permite encapsular conteúdos (objetos de aprendizagem) de uma unidade de aprendizagem em um único local que são definidos em uma determinada sequência e contendo dados (TAROUCO et al, 2014).

**Dublin Core -** é uma especificação de metadados mantida pela *Dublin Core Metadata Initiative* (DCMI, 2015), apresenta um vocabulário composto por 15 elementos incluindo os mais usados pelos professores e *designers* instrucionais para especificar recursos digitais podendo repetir caso haja necessidade. No contexto educacional é muito usado, pois a sua simplicidade e adaptabilidade facilita a descrição de qualquer recurso digital. A Tabela 2.2, mostra os elementos descritores do padrão Dublin Core (DC) e respetiva definição.

<span id="page-20-0"></span>

| No.            | Elemento    | $1$ about $2.2$ - includation to path ab DC<br>Definição                                                                                                    |  |
|----------------|-------------|----------------------------------------------------------------------------------------------------|--|
| $\mathbf{1}$   | Title       | Nome dado ao recurso                                                                                                    |  |
| $\overline{2}$ | Subject     | Tópico do conteúdo do recurso (exemplo: palavra-chave, código<br>de classificação)                                                                           |  |
| 3              | Description | Descrição do recurso (exemplo: resumo, sumário, notas)                                                                                                    |  |
| $\overline{4}$ | Language    | Idioma do recurso                                                                                                    |  |
| 5              | Source      | Referência a um recurso a partir do qual o recurso descrito foi<br>derivado (exemplo: documento origem da digitalização)                                     |  |
| 6              | Relation    | Referência a recursos relacionados (exemplo: coleção a que faz<br>parte, livro a partir do qual o filme foi adaptado)                                        |  |
| 7              | Coverage    | Tópico espacial (nome de lugar ou coordenadas geográficas),<br>temporal (período, data) ou jurisdição do recurso (abrangência de<br>uma lei)                 |  |
| 8              | Creator     | Entidade (pessoa, organização ou serviço) primariamente<br>responsável pela confecção do recurso (exemplo: autor)                                            |  |
| 9              | Contributor | Entidade (pessoa, organização ou serviço) responsável por ter<br>realizado contribuições ao recurso (exemplo: ilustrador, tradutor,<br>orientador, diretor). |  |
| 10             | Publisher   | Entidade responsável por tornar o recurso disponível                                                                                                    |  |
| 11             | Rights      | Informações sobre os direitos sobre o recurso                                                                                                    |  |
| 12             | Date        | Data associada a um evento do ciclo de vida do recurso                                                                                                    |  |
| 13             | <b>Type</b> | Natureza ou gênero do recurso (exemplo: texto, imagem, tese,<br>dissertação, livro )                                                                         |  |
| 14             | Format      | Formato de um arquivo, meio físico ou dimensão de um<br>recurso (exemplo: html, os, doc, mp3, wave, jpeg, mpeg, duração<br>de 30 min, tamanho 300MB, )       |  |
| 15             | Identifier  | Uma referência não ambígua do recurso em um dado<br>contexto (exemplo: URI, ISSN, ISBN, )                                                                    |  |

Tabela 2.2 - Metadados do padrão DC

Fonte: Adaptado,<http://www.ufrgs.br/snote/wiki/doc.php?id=190> (2016)

#### <span id="page-21-0"></span>**2.4 Recursos tecnológicos para a criação de repositórios digitais**

Repositórios digitais são ferramentas que permitem a coleta, o armazenamento e compartilhamento de dados digitais institucionais ou de outras áreas de interesse, de modo que tais dados possam ser disponibilizados on-line.

Os repositórios digitais podem ainda, serem considerados bancos de dados online que reúnem de maneira organizada a produção científica de uma instituição ou área temática, armazenam arquivos de diversos formatos. Ainda, resultam em uma série de benefícios tanto para os pesquisadores quanto às instituições ou sociedades científicas, proporcionam maior visibilidade aos resultados de pesquisas e possibilitam a preservação da memória científica de sua instituição (IBICT, 2015).

No que se refere ao ensino, é possível criar um ambiente onde serão armazenados objetos de aprendizagem, nomeados Repositório de Objetos de Aprendizagem (ROAs). OS ROAs também designado por LORs (do inglês *Learning Object Repositories*) são bibliotecas digitais que contém material educacional e com o propósito de garantir o seu compartilhamento e reuso em outros ambientes educacionais (OCHOA e DUVAL, 2009). Os repositórios de objetos de aprendizagem garantem as funcionalidades típicas de um repositório digital (armazenamento, pesquisa e recuperação de OAs como de metadados) aos usuários finais (SAMPSON e ZERVAS, 2013). Tarouco et al (2014) afirmam que repositórios de objetos de aprendizagem são espaços que permitem o armazenamento, pesquisa e a reutilização de objetos de aprendizagem. Atualmente, existem vários recursos tecnológicos (*softwares*) de código aberto como também comerciais que o possibilitam a criação e gestão dos repositórios digitais. A plataforma DSpace, até hoje, é a mais usada mundialmente para a criação de repositórios digitais, conforme a Figura 2.2 detém mais de 43% do número total de softwares usados mundialmente para a criação de repositórios digitais, de acordo com dados disponíveis no OpenDOAR (2016).

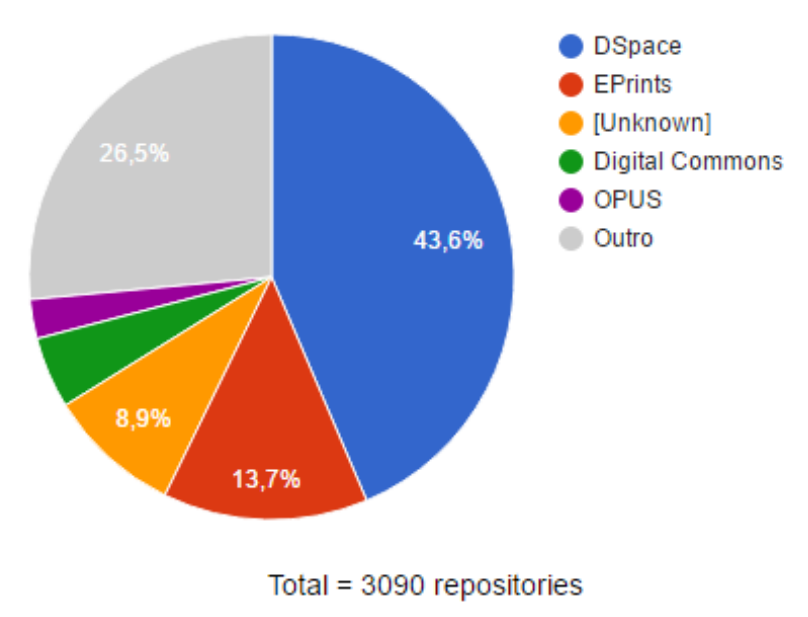

<span id="page-22-0"></span>Figura 2.2 - Softwares usados para a criação de repositórios mais usados

**Usage of Open Access Repository Software - Worldwide** 

Fonte: Adaptado, [OpenDOAR](http://www.opendoar.org/) (2016)

OpenDOAR - 13-Jun-2016

**DSpace**<sup>3</sup> desenvolvido pelo *Hewlett Packard* (HP) em coordenação com *Massachusetts Institute of Technology* (MIT), atualmente o mais utilizado para a criação de repositórios institucionais e multidisciplinares para bibliotecas digitais como também de objetos de aprendizagem. De acordo com Smith (2003), o DSpace fornece meios de gerenciamento de materiais de pesquisa e publicações em um repositório profissionalmente mantido que garanta maior visibilidade e acessibilidade.

O DSpace surgiu com a necessidade de resolver o problema que as universidades tinham em coletar, preservar e disponibilizar os resultados de suas pesquisas e publicações acadêmicas. Como *software* livre e sem fins lucrativos tem como intuito fornecer meios de gerenciamento de recursos digitais (publicações acadêmicas) de modo a atender as necessidades de qualquer organização.

DSpace foi desenvolvido usando a linguagem Java e suporta ainda ferramentas *open source*  tais como: PostgreSQL<sup>4</sup>, Tomcat, Apache Sorl<sup>5</sup> (*software* de busca), dentre outros.

1

<sup>3</sup> http://www.dspace.org/

<sup>4</sup> https://www.postgresql.org/

<sup>5</sup> Solr é uma plataforma de busca corporativa de código aberto que permite a pesquisa e navegação filtrada (facetada) de todos os objetos [\(http://www.dspace.org/techspecs\)](http://www.dspace.org/techspecs). O Sorl tem como base projeto Apache Lucene.

O processo de submissão de objetos no DSpace é descrito usando uma versão qualificada do vocabulário de metadados Dublin Core, no qual três campos são obrigatórios: título, idioma e data de submissão.

**Cognix** é um repositório de objetos de aprendizagem que tem como objetivo principal facilitar a catalogação de materiais educacionais no padrão de metadados OBAA, desenvolvido pela Cognitiva Brasil<sup>6</sup>, uma empresa vocacionada e especializada em tecnologias educacionais. O Cognix surgiu a partir de uma demanda de instituições educacionais brasileiras de ter um repositório de fácil instalação e que facilitasse a catalogação de materiais educacionais no padrão OBAA, visto que os outros existentes no mercado tinham uma complexidade de instalação bem alta e não disponibilizavam a alteração do padrão de metadados OBAA. O Cognix possui um módulo para facilitar a catalogação, onde é possível definir um perfil de metadados, como por exemplo "plano de aula" e ao inserir um objeto com esse perfil o sistema gera vários metadados automaticamente. Esse repositório é utilizado em diversas universidades brasileiras inclusive pela secretaria de ensino básico do Ministério da Educação<sup>7</sup>.

O Cognix possui algumas características importantes, como por exemplo, foi desenvolvido em Java, possui a implementação do protocolo OAI-PMH (*Open Archives Initiative Protocol for Metadata Harvesting*) para que seja possível a coleta por outro repositório ou federação de repositórios e possui uma empresa brasileira que presta suporte para o sistema. Além de utilizar o padrão OBAA que é uma extensão do LOM, permitindo assim a compatibilidade com outros padrões como Dublin Core, do LOM ou todos do OBAA.

**EPrints** desenvolvido pela *University of Southampton*, tendo se mostrado apropriado para a construção de repositórios institucionais, *software* de código aberto adaptável às necessidades de qualquer instituição de ensino e pesquisa. Segundo Gutteridge (2002), EPrints<sup>8</sup> é um *software* livre no qual pode-se criar um depósito *web* de objetos educacionais. Esse depósito *online* de "coisas", que possuem metadados e arquivos de conteúdo que podem ser carregados para *web*. Estas "coisas" são geralmente material acadêmico, como trabalhos de pesquisa e teses. Obviamente é uma ferramenta voltada para a Internet das Coisas.

EPrints também realiza a coleta dos dados pelo protocolo OAI-PMH, permitindo ainda, o depósito de produções de pesquisa podendo estas serem *pre-print* ou *post-print* e é baseado no padrão de metadados o Dublin Core.

<sup>6</sup> <http://cognitivabrasil.com.br/>

<sup>7</sup> <http://cognix-repo.inf.ufrgs.br/repositorio/documents>

<sup>8</sup> [http://software.eprints.org](http://software.eprints.org/)

**Fedora -** *Flexible Extensible Digital Object and Repository Architecture* é uma plataforma de código aberto, desenvolvido pela *University of Virginia* em cooperação com *Cornell University*, oferece uma arquitetura projetada para servir como base para a implementação de repositórios digitais para uma grande variedade de aplicações, podendo ser bibliotecas digitais, repositórios institucionais e outros sistemas gerenciadores de informação, (PAYETTE E LAGOZE, 1998*)*. Tem como padrão de metadados Dublin Core.

**i-Tor<sup>9</sup>** (*Tools and technologies for Open Repositories*) foi desenvolvido pelo ITA (*Innovative Technology Applied*), uma seção do Instituto para Serviços de Informação Científica da Holanda. Este repositório permite que seus usuários cataloguem vários tipos de informação, independentemente do local onde os dados são armazenados ou o formato em que são apresentados.

**MyCoRe<sup>10</sup>** desenvolvido pela Universidade de Essen oferece ferramenta de suporte para bibliotecas digitais ou repositórios de conteúdo digital (*Content Repositories, CoRe*). O software foi projetado para ser configurado e adaptado às necessidades de cada instituição (de onde provém o *My*), sem que haja esforços de programação. O MyCoRe suporta padrão de metadados Dublin Core e pode-se importar e exportar qualquer outro tipo de metadado como XML juntamente com os arquivos associados.

**OPUS<sup>11</sup>** (*Online Publications of the University of Stuttgart*) desenvolvido em 1998 pela *University Library* e o *Computing Center of the University of Stuttgart,* tendo como principal foco oferecer um sistema onde estudantes, professores e universidade em geral pudessem gerenciar suas publicações eletrônicas, incluindo artigos dissertações e teses. O OPUS utiliza o padrão de metadados Dublin Core.

**Archimède** desenvolvido pela *Laval University Library*, Canadá. Modelado para permitir o depósito de *pre-prints* (primeira versão de um documento publicado) e *post-prints* (versão final de um documento após revisões do autor) de universidades e pesquisadores, inspirado no modelo DSpace o repositório Archimède emprega a concepção de comunidades de pesquisa auto reguladas que podem ser responsáveis pela criação e gestão dos conteúdos, (BENJELLOUN, 2005). Armazena documentos em diversos formatos de arquivo como: HTML, PDF, MS Word, MS PowerPoint, MS Excel, Open Office Suíte, TXT, RTF e outros. O sistema está em conformidade com os padrões e princípios do modelo dos arquivos abertos (OAI-PMH) e o conjunto de elementos metadados baseado no Dublin Core.

<sup>&</sup>lt;sup>9</sup> file:///C:/Users/Rafael/Downloads/GL6\_Dijk.ppt

<sup>10</sup> http://www.mycore.de/

<sup>11</sup> http://www.ub.uni-stuttgart.de/forschen-publizieren/opus/

**CDSware** <sup>12</sup>(*Document Server Software*) desenvolvido pela CERN (*European Organization for Nuclear Research*). O CERN utiliza o CDSware para gerenciar cerca de 350 coleções de dados, englobando cerca de 550.000 registros bibliográficos e 220.000 documentos completos, incluindo *pre-prints*, jornais, artigos, livros e fotografias, (SITAS, 2006). O CDSware suporta padrões de metadados no formato Dublin Core e o formato MARC 21<sup>13</sup> (*Machine Readable Cataloging* padrão de estrutura de metadados descritivos para o compartilhamento de dados bibliográficos).

De forma geral, observou-se que determinados softwares para a criação de repositórios já apresentam e utilizam mecanismos de interoperabilidade e integração com outros sistemas. O DSpace é o mais complexo de todos e apresenta em sua estrutura diferentes módulos inclusive o SWORD já padronizado nas suas versões v1 e v2.

#### <span id="page-25-0"></span>**2.5 Ambiente Virtual de Aprendizagem**

O ambiente virtual de aprendizagem (AVA) também designado por *Learning Management System* (LMS) integra recursos de aprendizagem com o objetivo de construir um conjunto de instruções, orientações, atividades e interações que formam um curso (TAROUCO et al, 2014). Os ambientes de virtuais de aprendizagem tendem a evoluir bastante tornando-se sistemas robustos. A Figura 2.3 mostra exemplos de LMS, dos quais o Moodle, Rooda e Blackboard são descritos a seguir.

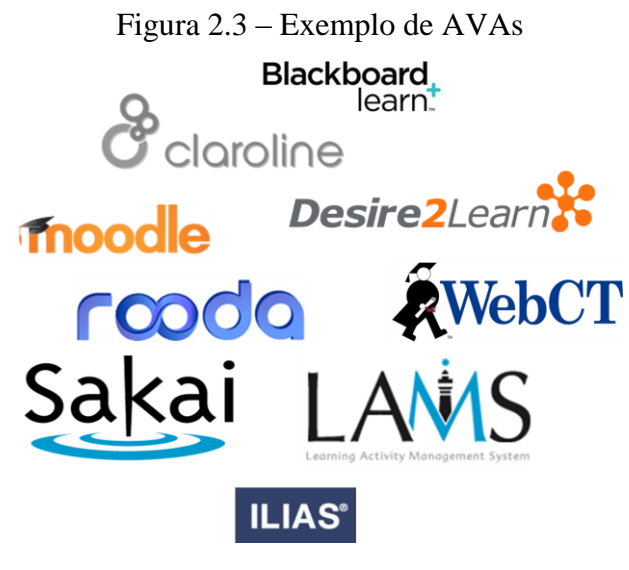

Fonte: O autor (2015)

<sup>12</sup> https://cds.cern.ch/record/725772/files/cer-002439316.pdf

<sup>13</sup> https://www.loc.gov/marc/faq.html

Atualmente, existem várias LMS disponíveis de distribuição livre ou comerciável dos quais se destacam o Moodle atualmente mais utilizado pelas comunidades acadêmicas, o ROODA e Blackboard comercialmente mais utilizada.

**Moodle** - *Modular Object-Oriented Dynamic Learning Environment* plataforma virtual de aprendizagem robusto de código aberto desenvolvido sob princípios pedagógicos (DOUGIAMAS, 2003). O Moodle além de permitir um ambiente virtual de aprendizagem oferece vários instrumentos (*plugin*) para a criação de cursos e conteúdos educacionais. Possui ainda suporte a padrões de metadados e interoperatividade agregando aplicações externas a ele.

Atualmente, é um dos ambientes mais populares entre as comunidades acadêmicas, dentre várias, pode-se citar:

- Composição flexível das atividades dos cursos, tais como fóruns, *wikis*, questionários, pesquisas de opinião, tarefas, chats.
- Extensibilidade, por meio de *plugins* com novos temas, novos módulos de atividades e pacotes de idiomas, entre outras opções.
- Suporte aos padrões SCORM, Dublin Core e IMS *Content Package*, permitindo o compartilhamento de recursos com outros ambientes.
- Documentação extensa, tanto para administradores quanto para desenvolvedores, e uma comunidade ativa, como se pode perceber pelo número de usuários registrados.

**ROODA** - Rede Cooperativa de Aprendizagem é um ambiente virtual de educação à distância, desenvolvida pelo Núcleo de Tecnologias Digitais Aplicadas à Educação (NUTED) da Universidade Federal do Rio Grande do Sul, (BEHAR et al, 2001). A ROODA foi desenvolvida de acordo com a filosofia de software livre e incorpora ferramentas como fórum e chat também usadas em outras plataformas.

**Blackboard***<sup>14</sup>* - ambiente virtual de aprendizagem baseado na plataforma web, além de facilitar o acesso *online* dos alunos, oferecendo uma flexibilidade e complexidade que garantem um gerenciamento completo dos cursos. De acordo com Bradford et al (2007), Blackboard tornou-se o LMS comercial dominante.

<span id="page-26-0"></span>1

<sup>14</sup> http://www.blackboard.com/about-us/index.aspx

#### **2.6 Integração de AVA e ROA**

Com surgimento de plataformas de ensino mais inteligentes, surgem também várias discussões em torno do reuso dos recursos educacionais. A integração entre sistemas é uma das formas na qual pode-se viabilizar o reuso dos OAs como também a diminuição de etapas de catalogação. A partir da versão 2.0 o Moodle já disponibiliza *plugins* específicos para que se possa integrar repositórios digitais como Picasa, Amazon S3, youtube, Facebook, DSpace, dentre outros. Tal integração faz com que tanto o Moodle quanto ROA adotem mecanismo de comunicação (protocolos de comunicação) entre si, dos quais se destacam: ATOM<sup>15</sup>, SRU/W<sup>16</sup> (*Search/Retrieve via URL/Web service*), SWORD<sup>17</sup> (*Simple Web-service Offering Repository Deposit*), OAI-PMH<sup>18</sup> e RSS<sup>19</sup> (*Real Simple Sindicate*). Assim sendo, é meta do estudo adequar um mecanismo de comunicação, especificamente o protocolo SWORD para integração do Moodle e o repositório Cognix.

#### <span id="page-27-0"></span>2.6.1 Interoperabilidade

A interoperabilidade pode ser entendida como sendo uma capacidade que pressupõe a comunicação de múltiplos sistemas, garantindo assim o compartilhamento de informação e serviços. De acordo com o glossário<sup>20</sup> da IEEE, a interoperabilidade é uma habilidade que um sistema possui, de forma a interagir com outros sistemas sem que haja um esforço por parte dos clientes, e isso só é possível quando implementado padrões de comunicação. Em ambientes de aprendizagem permitem que recursos sejam recomendados, recuperados, compartilhados e disponibilizados com ajuda de uma padronização de metadados e de comunicação. Protocolos com o SWORD, SRU/SRW (evolução simplificada do protocolo Z39.50) e OAI-MH são exemplos de regras e padrões adotados pelos repositórios.

No contexto da Internet das Coisas (IoT), que é uma proposta que visa conectar todos os dispositivos entre si e também permitir a troca de informações desses dispositivos pela web, mudando a nossa interação com o ambiente. Hoje em dia, já podemos encontrar refrigeradores,

<sup>15</sup> <http://www.atomenabled.org/>

<sup>16</sup> <http://www.loc.gov/standards/sru/>

<sup>17</sup> [http://SWORDapp.org](http://swordapp.org/)

<sup>18</sup> <http://www.openarchives.org/pmh/>

<sup>19</sup> <http://www.rssboard.org/rss-specification>

<sup>20</sup> Disponível: [https://www.ieee.org/education\\_careers/education/standards/standards\\_glossary.html](https://www.ieee.org/education_careers/education/standards/standards_glossary.html) 

carros, lâmpadas, entre outros dispositivos, que podem ter acesso a internet e usar seus dados para fornecer ao usuário facilidades.

Apesar de ser simples a definição, compreender o que é realmente IoT pode ser bastante difícil (ATZORI; IERA; MORABITO, 2010). Isso porque existem três perspectivas que devem ser analisadas. Na perspectiva das "Coisas" as tecnologias visam identificar de forma única, acessar e manipular um objeto, um exemplo disso é o RFID, que foi o precursor do conceito de IoT. A perspectiva de "Internet" tem como foco fundamentar IoT sobre o protocolo IP, afim de tornar os dispositivos endereçáveis a qualquer outro. A visão "Semântica" tem como principais desafios a representação dos dispositivos e informações do sistema. A convergência dessas três perspectivas leva a Internet das Coisas.

A arquitetura que mais vem ganhando espaço em IoT é o SOA (*Service Oriented Architecture*). Em (KRAFZIG; BANKE; SLAMA, 2004) é proposta uma convergência das três perspectivas que resulta no conceito de Internet das Coisas

As componentes da SOA são: *Application frontend* que é a forma como os usuários conseguem interagir com as outras aplicações SOA; Service que representa serviços que são compostos por *contrat* (como o serviço é chamado), *Implementation* (a implementação do serviço) e interface (interface de acesso ao serviço). O *service repository* é utilizado pelo usuário ou aplicação para obter maiores informações sobre o serviço que será utilizado. O *Service Bus* é responsável pela integração dos elementos da arquitetura SOA.

<span id="page-28-0"></span>Atualmente a pesquisa e a proposição de padrões para a interoperabilidade vêm alcançando grande destaque, principalmente no contexto da Internet das coisas (IoT). Um exemplo é o protocolo EDIFACT (*Eletronic Data Interchange for Administration, Commerce and Transport*) da IoT (KUBICEK e CIMANDER, 2009). Ressalta-se que o foco deste trabalho não está ligado ao protocolo IoT, mas por ser um tópico da atualidade o mesmo traz o conceito da interoperabilidade dividido em níveis de acordo com a Veer e Wiles (2008) conforme mostra a Figura 2.4.

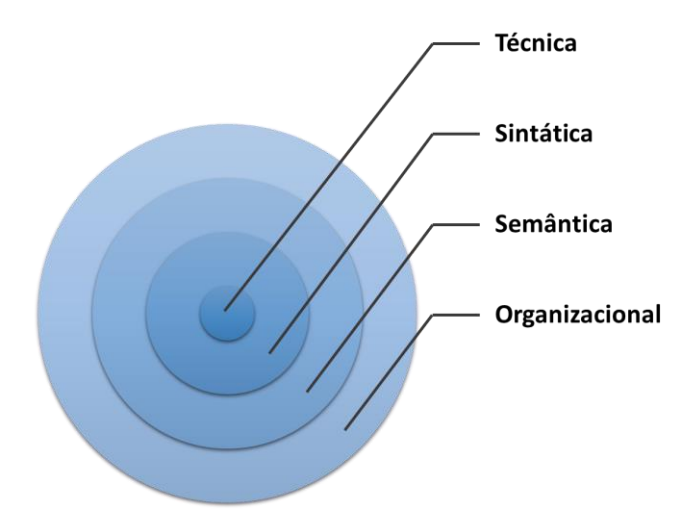

Figura 2.4 - Níveis de interoperabilidade de acordo com IoT

Fonte: Adaptado, Veer e Wiles (2008)

De acordo com a Figura 2.4, o nível de interoperabilidade técnica é responsável pela segurança da transferência de dados, a interoperabilidade semântica é responsável pelo processamento e interpretação dos dados recebido, de modo que haja uma compreensão por parte de todos envolvidos na comunicação, a interoperabilidade sintática é responsável pelo tratamento dos dados recebidos e por fim o nível de interoperabilidade organizacional responsável pela ligação automática dos processos em diferentes sistemas quer seja nos modelos arquiteturais ou modelos de padronização de processos como SOA.

No contexto deste trabalho, o conceito de interoperabilidade é definido como sendo a capacidade de uso de um mecanismo interpretável (protocolo) comum para a comunicação entre dois ambientes.

#### <span id="page-29-0"></span>2.6.2 Catalogação Semiautomática

A catalogação é um processo de descrição de características e aspetos de um determinado recurso cuja finalidade é atender as necessidades dos usuários, tais como acessibilidade, identificação e localização, permitindo, assim o acesso remoto. Diante desta necessidade, catalogar OAs adequadamente melhora seus resultados de busca e recuperação.

Em ROAs, a catalogação dos OAs pode ser feita recorrendo aos processos manual e/ou automático. Na catalogação manual o usuário informa as características do objeto preenchendo o formulário e posteriormente o *upload* do objeto. Todavia, o processo de catalogação manual é suscetível a erros de digitação ou a não informação (preenchimento) de certos metadados referente ao objeto.

A catalogação automática possui uma filosofia diferente no seu processo e descrição do objeto, permitindo assim, a obtenção de bons resultados de busca e diminuição dos passos usados na catalogação manual. No repositório Cognix a catalogação dos objetos é semiautomática e com inferência uma boa parte dos metadados facilitando assim, o processo de submissão de OAs que é apresentado no subcapítulo 4.2.

#### <span id="page-30-0"></span>2.6.3 Extração de Metadados

A extração de metadados é uma tarefa complexa devido à diversidade dos recursos, no entanto a extração melhora a qualidade dos metadados e facilita o processo de submissão e busca de recursos em repositórios diminuindo os passos (desnecessários) que o usuário normalmente os seguem.

Com catalogação automatizada em repositório digitais e inclusive a extração de metadados provenientes do Moodle, de forma a ajudar o usuário no processo de depósito de OAs, diminuindo assim os passos de descrição e melhorando a quantidade e qualidade dos metadados Casali et al (2014) estabelecem os seguintes benefícios:

- A possibilidade da reutilização dos objetos de aprendizagem em outros ambientes/sites;
- A garantia de uma descrição uniforme e completa dos metadados que é uma das dificuldades verificadas em muitos ROAs;
- A contribuição para a minimização da falta de metadados nos ROAs.

A melhora da qualidade dos metadados e diminuição de passos no processo de catalogação dos OAs, quer em repositórios como através de sistemas intermediários requer uma padronização unificada, visto que existe uma grande diversidade de repositórios como também de recursos.

#### <span id="page-31-0"></span>**3 TRABALHOS RELACIONADOS**

Com o avanço tecnológico e consequentemente a evolução de novas formas de ensino baseados em tecnologia surgem os AVAs, que são *software* que visam garantir a interação entre o professor e aluno virtualmente. A necessidade de se reaproveitar e conservar os OAs produzidos pelos professores de modo que os mesmos sejam usados em AVAs é um dos desafios emergentes, dos quais surgiram vários trabalhos relacionados com a integração dos ROAs em AVAs, em que foram propostos e desenvolvidos modelos (métodos) de integração dos mesmos. Assim, o Capítulo 3 vem responder o primeiro objetivo específico (E1) que é estudar as diferentes formas de integração de AVAs e ROAs. São apresentados modelos de integração que mostraram-se eficazes e por fim uma tabela (Tabela 3.1) comparativa dos mesmos.

#### <span id="page-31-1"></span>**3.1 Integração de repositório e AVA**

Leal e Queirós (2010) trazem um estudo sobre a integração do repositório de *CrimsonHex* e o Moodle 2.0*.* A ideia central do trabalho é testar a interoperabilidade do repositório. O *CrimsonHex* é um repositório educacional que permite armazenar OAs referente a problemas de programação para uso pedagógico no ensino secundário e superior.

De acordo com Leal e Queirós (2009) os usuários do repositório devem conhecer a sua arquitetura, nomeadamente, os seus componentes e as suas funções, baseado na especificação IMS *Digital Repositories Interoperability*. Para além da especificação IMS (2002) o *CrimsonHex* suporta ainda o padrão de metadados DC*.*

Para integrar o *CrimsonHex* ao Moodle Leal e Queirós (2010) fazem referência a seguintes *interfaces*: *Repository API* (busca e recuperação de objetos nos repositórios externos) e *Portfolio API* (exportação de objetos do Moodle para repositórios externos).

*Repository API*- esta *interface* é composta por duas partes: *Administrators –* usada pelos administradores do Moodle para configurar repositórios e *File picker* usada pelos professores para interagir como os repositórios. No entanto, para a criação da integração usando a *interface*  do repositório:

- Criou-se uma pasta para o plugin (*moodle/repositório/crimsonHex*);
- Colocou-se na pasta do *plugin repository.class.php* (sub-classificação da classe padrão do API padrão e substituindo seus métodos) e *icon.png* - ícone exibido no *file picker*;

 Adicionou-se o arquivo de idiomas *repository\_crimsonHex.php* a pasta *moodle/repositório/lang/en\_utf8/.*

O *file repository.class.php* é responsável pela comunicação entre Moodle e todos tipos de ROAs, neste caso, serviu para comunicação com *crimsonHex*, mas existem outros que usam como Merlot, YouTube, Flickr, DSpace, dentre outros.

*Portfolio API* - *plugin* que permite que o autor de conteúdo educacional faça *upload crimsonHex* e criar um novo conteúdo usando metadados requeridos. Para tal:

- Criou-se a pasta para o *plugin (moodle/portfolio/type/crimsonHex);*
- Colocou-se na pasta do *plugin lib.php* (sub-classificação da classe padrão do API padrão e substituindo seus métodos);
- Adicionou-se o arquivo de idiomas *repository\_crimsonHex.php* na pasta *moodle/portfolio/type/crimsonHex/lang/en\_utf8.*

O arquivo *lib.php* é responsável por garantir a comunicação entre o Moodle e repositórios externos do mesmo tipo que *crimsonHex,* dos quais destacam-se o Mahara, GoogleDocs e o Box.net.

#### **3.2 MrCute**

Acrônimo *de Moodle Repository Create Upload Tag Embed* é um *plugin* que permite integrar mecanismos de pesquisa de objetos bem como de catalogação de OAs no Moodle, desenvolvido por JISC<sup>21</sup> projeto da *Worcester College of Technology and Learning Objetivity.*

De acordo com Brady (2009) o MrCute permite que os objetos de aprendizagem carregados para qualquer curso do AVA possam ser compartilhados entre diversos usuários e usado em diversos ambientes (cursos). Segundo Tarouco et al (2014) o módulo MrCute "amplia as funções do Moodle ao permitir que conteúdos educacionais sejam armazenados na estrutura interna do AVA e, exatamente, à estrutura de um curso específico, possibilitando que outros cursos instalados no mesmo servidor tenham acesso a tal conteúdo. Outra vantagem do módulo é a possibilidade de agregar conteúdo de um repositório externo, no caso, o repositório JORUM<sup>22</sup>.

O MrCute permite incorporar funcionalidades de um CMS ao Moodle, na qual é possível realizar recuperação de conteúdo como também pesquisa local usando palavras-chave,

<sup>21</sup> Joint Information Systems Committee [\(http://www.jisc.ac.uk/\)](http://www.jisc.ac.uk/)

<sup>22</sup> <http://www.jorum.ac.uk/>

descrição, título, autor e categoria. No que se refere ao funcionamento do módulo MrCute após a sua instalação, que neste caso específico, faz-se referência a versão 2 do MrCute também designado por MrCute 2, e é observado duas opções:

- *Find ready made materials* permite ao usuário fazer o uso dos objetos já existentes no repositório local, NLN (*National Learning Network*) bem como no repositório externo JORUM. Quando o usuário pesquisa um determinado objeto, preenche os campos e informa as opções de pesquisa, e como resultados da pesquisa poderá ter, tanto dados encontrados no repositório local (Moodle) como do repositório JORUM.
- *Upload learning materials* permite ao usuário fazer o *upload* das matérias para o repositório local. Existem duas possibilidades de se carregar os OAs: *Upload a file or create a package* (possibilita a criação de pacote no formato IMS, o usuário seleciona os arquivos do objeto e são empacotados em um *zip* gerando um XML com informações do objeto) e o *Upload existing IMS zip package* (o usuário seleciona um arquivo do seu computador local já confeccionado no padrão IMS e zipado e atribui o título e a discrição nos campos).

No entanto, não foi possível, até o momento, encontrar trabalhos recentes que dão ênfase à evolução do *MrCute* 2, doutro modo o estudo viabilizou outros trabalhos de integração de ROA a AVA como a pesquisa de Rodrigues (2013).

## <span id="page-33-0"></span>**3.3 Integração de Ambientes Virtual de Aprendizagem com Repositório Digital**

Rodrigues (2013), propõe um modelo de integração de um AVA com um ROA para fins de busca e recuperação de OA, através do padrão SRU/W (*Search/Retrieve via URL/Web service*) que permite a execução de consultas complexas, fazendo com que o cliente possa solicitar ao servidor apenas os metadados dos objetos de aprendizagem que apresentem determinadas características. A Figura 3.1 apresenta o modelo de integração proposto na pesquisa.

<span id="page-34-0"></span>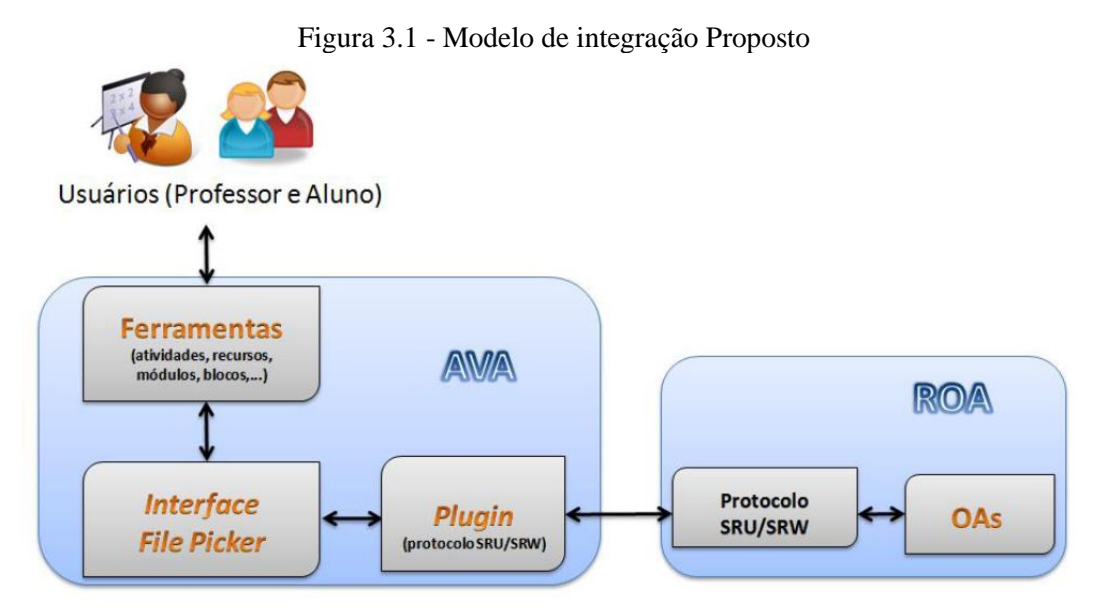

Fonte: Rodrigues (2013, p. 77)

O modelo proposto para a integração do AVA e do Moodle foi feito por meio de uma *API Repository* padrão. Recorreu-se a versão 2.0 do Moodle e o repositório CESTA 2<sup>23</sup> (Coletânea de Entidades de Suporte ao uso de tecnologias na Aprendizagem), na qual usou-se como protocolo de comunicação o *SRU/W*. Para que as consultas fossem realizadas a partir do ambiente Moodle modificou-se o código fonte do *MrCute* (já visto anteriormente)*.* Como pode ser visto na Figura 3.2.

<span id="page-34-1"></span>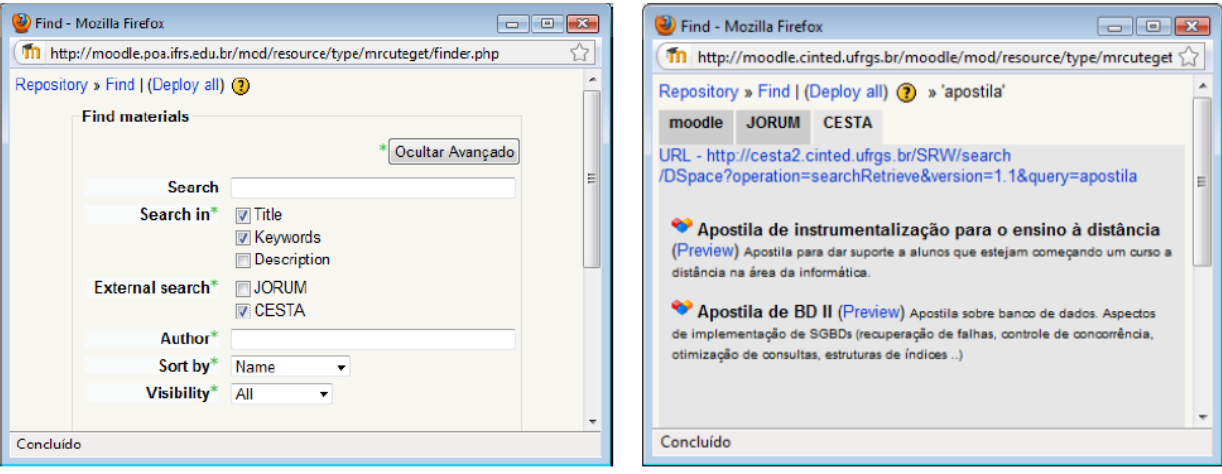

Figura 3.2 - Telas de pesquisa e resultados

Fonte: Tarouco et al (2013)

1

<sup>23</sup> [http://cesta.cinted.ufrgs.br](http://cesta.cinted.ufrgs.br/)

A Figura 3.2 mostra duas telas que fazem referência ao processo de busca de recursos educacionais com o auxílio do plugin MrCute já modificado e adaptado ao repositório CESTA, na primeira tela o usuário inicia a consulta informando o que prende consultar, onde poderá encontrar tal termo (no título, nas palavras-chave ou na descrição), informa também se a consulta pode ser feita fora do ambiente Moodle (nos repositórios JORUM ou CESTA), o nome do autor e também pode fazer uma ordenação pelo nome por exemplo, isso caso haja necessidade. A segunda tela apresenta o resultado da busca como termo de pesquisa que, no exemplo, foi a palavra 'apostila'. A informação fornecida ao usuário é proveniente do repositório Cesta, e nos mostra o título e uma pequena descrição do OA pesquisado.

Como conclusão e prova de conceito os autores ressaltaram que a realização da integração apoiou os professores na construção de um plano de ensino e aprendizagem na medida em que permitiu e facilitou a pesquisa e a seleção de materiais educacionais digitais adequados à disciplina, como também ao acesso e reutilização das matérias.

#### <span id="page-35-0"></span>**3.4 Integração de LMS com repositório digital: Caso de estudo**

Díaz et al (2013), trazem um modelo de integração do Moodle e repositório DSpace que consiste em estabelecer a conexão entre os mesmos, pois garantem que ambos (Moodle e DSpace) possuem suas próprias tecnologias de acordo com suas necessidades e que a integração não é imediatamente direta.

Inicialmente estabeleceu-se o canal de comunicação com o auxílio do protocolo SWORD que foi incorporada na interface do módulo *Assignment* no Moodle e DSpace que a partir da sua versão 1.8 já possui SWORD *server*. A Figura 3.3 apresenta o esquema de comunicação proposta pelos autores.

<span id="page-36-0"></span>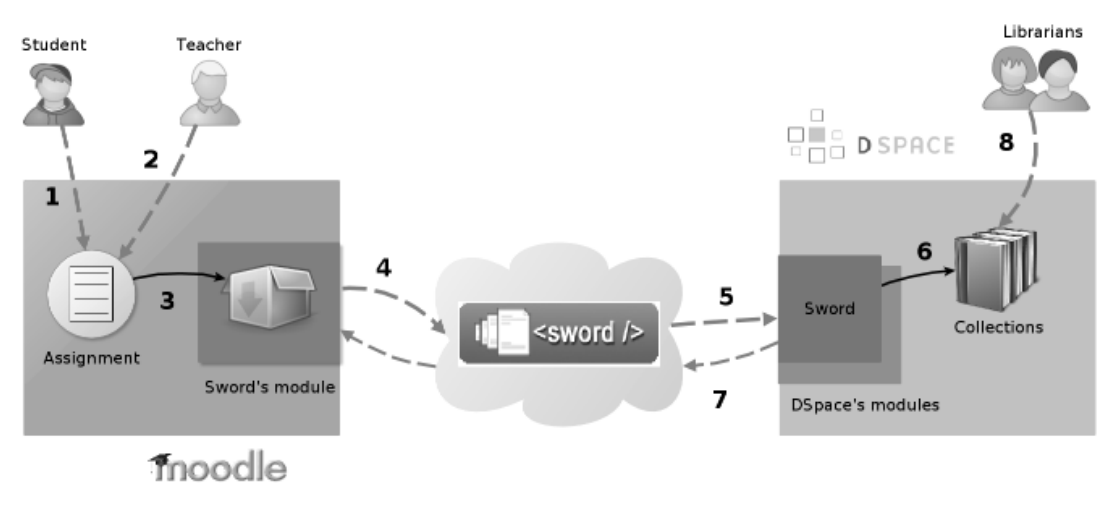

Figura 3.3 - Esquema de comunicação proposta por Díaz et al (2013)

Fonte: Díaz et al (2013, p. 213)

1 – O aluno realiza o envio de uma determinada tarefa.

2 – O professor após avaliação, seleciona a tarefa e envia os mesmos ao repositório.

3 – O módulo pega cada uma das tarefas e empacota com seus metadados correspondentes.

4 – O pacote é enviado pelo SWORD para a coleção especificada pelo professor

5 – O módulo SWORD do DSpace desempacota e recupera os metadados DC e arquivos associados.

6 – É criado um novo recurso no não coleção especificada do repositório.

7 – O módulo SWORD do DSpace envia uma resposta XML para o Moodle informando o *status* da operação.

8 – Os usuários catalogam objetos.

Os autores afirmam que, a implementação da comunicação entre o ambiente Moodle e o repositório DSpace permite reduzir a sobrecarga no armazenamento de mesmos recursos nas duas plataformas, bem como incentivar os professores que gerem seus cursos publiquem mais projetos desenvolvidos pelos seus alunos em repositórios externos sem que estejam familiarizados com a interface de catalogação do repositório DSpace.

## <span id="page-37-1"></span>**3.5 Depósito de objetos de aprendizagem em repositórios a partir da integração com ambientes virtuais de aprendizagem**

Tarouco et al (2013) apresentam o *plugin SWORD\_upload<sup>24</sup>* que serve para fazer o *upload* de OAs no repositório DSpace e indexação dos mesmo no Moodle. Para a comunicação entre os dois sistemas usou-se como protocolo de comunicação o SWORD, visto que facilita o processo de depósito de OAs e pelo fato de preencher os principais requisitos do ambiente de integração Moodle e repositório.

Assim, para que seja feito o depósito do OA, o professor inicialmente autentica-se no repositório no qual possui autorização de publicação a partir do AVA (usando o API), em seguida descreve o objeto preenchendo os campos correspondentes aos metadados, e por fim escolhe o arquivo ou o *link* que corresponde ao objeto de aprendizagem a ser publicado. Ao passar essas informações para o plugin, o objeto é criado no repositório e também é adicionado ao ambiente virtual. A adição ao Ambiente Virtual de Aprendizagem pode ocorrer através de uma referência ao repositório ou através da duplicação do arquivo do próprio AVA, (TAROUCO et al, 2013). Os autores consideram ainda que como se desenvolveu um módulo para o Moodle, é possível desenvolver módulos semelhantes para outros Ambientes Virtuais de Aprendizagem.

Fez-se um quadro resumo dos trabalhos relacionado, no qual apresenta-se os sistemas usados para integração (sejam eles AVAs ou ROAs), o mecanismo de comunicação entre ambos para a interação, e a finalidade da integração dos sistemas que se classificou com depósito ou busca de OAs, tal resumo pode ser visto na Tabela 3.1 que se segue.

<span id="page-37-0"></span>

| I abeia 5.1 - Analise comparativa dos trabalhos relacionados |                               |                                |                                                                                                    |                                                             |
|--------------------------------------------------------------|-------------------------------|--------------------------------|----------------------------------------------------------------------------------------------------|-------------------------------------------------------------|
| Modelo de<br>Integração                                      | <i>Sistemas</i>               | Mecanismo<br>de<br>comunicação | Depósito de OAs                                                                                                    | Busca de OAs                                                |
| <b>MrCute</b><br>(2009)                                      | Moodle e<br><b>JORUM</b>      |                                | Sim. O depósito pode<br>ser feito já com o<br>pacote IMS criado ou<br>pode-se criar o pacote<br>na altura do <i>upload</i> . | Sim. A busca<br>de<br>objetos<br>de<br>aprendizagem é feita |
| Leal e<br>Queirós<br>(2010)                                  | Moodle e<br><i>CrimsonHex</i> | Repository<br>API              | Sim                                                                                                    | Sim                                                         |
| Rodrigues<br>(2013)                                          | Moodle e<br><b>D</b> Space    | SRU/W                          | Não                                                                                                    | Sim                                                         |

Tabela 3.1 - Análise comparativa dos trabalhos relacionados

<sup>24</sup> [https://github.com/marceloschmitt/SWORD\\_upload](https://github.com/marceloschmitt/SWORD_upload) - disponível para *download*

1

| Díaz et al<br>(2013)      | Moodle e<br><b>DSpace</b> | <b>SWORD</b> | Sim                                                                                                    | Não |
|---------------------------|---------------------------|--------------|----------------------------------------------------------------------------------------------------|-----|
| Tarouco et<br>al $(2013)$ | Moodle e<br><b>DSpace</b> | <b>SWORD</b> | Sim.<br>Depósito<br>a<br>partir do Moodle e<br>por sua vez o <i>link</i> do   Não<br>OA é visível no<br>ambiente virtual. |     |

Fonte: O autor (2015)

De acordo com a Tabela 3.1 acima, pode-se observar as características que se pretendem adequar à ferramenta de catalogação de objetos de aprendizagem no repositório Cognix. É visto também, que algumas iniciativas mostram algo em comum que é o uso do Moodle. Dentre os quatro trabalhos analisados escolheu-se a iniciativa de Díaz et al (2013) e de Tarouco et al (2013), pelo fato destas apresentarem uma estratégia de integração dos *softwares* interessante, o uso do protocolo de comunicação SWORD contribui de forma a garantir uma facilidade na comunicação entre cliente (o ambiente Moodle) e servidor (repositório DSpace) garantindo assim a interoperabilidade entre os sistemas, para além do que se deseja com a ferramenta cujo propósito é a catalogação dos OAs em um repositório.

## <span id="page-39-0"></span>**4 REPOSITÓRIO COGNIX**

Repositório digital é mais do que um portal ou uma forma de acesso ao conteúdo digital. O que torna um repositório digital muito mais do que um portal é a capacidade de descobrir um objeto de aprendizagem e reutilizá-lo. O propósito de um repositório digital não é simplesmente de armazenamento seguro e distribuição, mas o compartilhamento e reutilização do conteúdo digital. Esse Capítulo tem como finalidade apresentar de forma clara e concisa, aspectos genéricos em torno do repositório Cognix.

#### <span id="page-39-1"></span>**4.1 Contextualização**

Com o surgimento da Universidade Aberta do Brasil vem crescendo o incentivo à criação e ao compartilhamento de conteúdo educacionais nacionais, sejam eles vídeos, textos, mapas, infográficos, etc. Com toda a heterogeneidade de materiais, aliadas à grande quantidade de dispositivos existentes torna-se necessário o armazenamento e a disseminação deste conhecimento. Certamente, esta necessidade é universal e cada dia demanda por novas soluções devido, principalmente, ao crescimento da oferta de conteúdo educacional na WEB.

No sentido de se catalogar, armazenar e distribuir tais conteúdos educacionais surgem os repositórios educacionais, que objetivam o armazenamento, a preservação e a disseminação da produção intelectual (Costa e Leite, 2006), abrangem um conjunto de serviços que incluem: a gestão, compartilhamento, preservação, organização, reutilização e acesso de seus conteúdos (Lynch 2003 e Duncan 2003).

O repositório mais utilizado hoje é o DSpace que também mantém os direitos do Fedora, já discutidos no Capítulo 2. Porém o DSpace, apesar de robusto, é extremamente complicado de se instalar, configurar, customizar e manter. Como pretende atingir um público muito variado, apresenta decisões de projeto muito genéricas, desde o conjunto de metadados até a variedade de interfaces, necessitando grandes customizações para satisfazer o público da área educacional. Nesse contexto, muitas instituições (principalmente no Brasil) não dispõem, nem de recursos humanos tampouco de infraestrutura para tal. Um exemplo é a Diretoria de Ensino Básico do MEC, onde existem milhares de instituições filiadas, criando OAs, porém sem a capacidade de implementar um repositório local que armazena e torne disponível ao compartilhamento tais recursos.

Além disso, o trabalho exigido do autor, que no geral é um professor, para se cadastrar um OA é extremamente grande, e por vezes, repetitivo. Muitos dos dados que necessitam ser catalogados, no repositório, poderiam ser inferidos do próprio arquivo (OA), como, por exemplo, seu tamanho ou formato. O Cognix é um novo repositório, focado em propiciar uma satisfação de uso para o usuário, seja ele um administrador, um professor ou um consumidor dos recursos educacionais. Diante desta contextualização são citadas as seguintes características

- Sistema robusto e de fácil instalação e de pequena complexidade em relação aos outros softwares;
- Portabilidade para diversas plataformas (sistemas operacionais);
- Possui controle de versionamentos no padrão Git, uma ferramenta utilizada no desenvolvimento distribuído de controle de versões, na qual é possível criar *forks* (bifurcações) de um código fonte, modificá-lo e criar então: ou uma nova versão diferente em um novo ciclo de vida, ou fazer uma requisição de atualização (*pullrequest*). Muito desse conceito é aplicável ao ciclo de vida do OA, que tem por característica principal a sua reusabilidade. A inclusão desse tipo de controle de versionamento, no repositório Cognix, auxilia muito também no controle do versionamento dos OAs.
- Interface (pode ser vista na Figura 4.1) para a utilização dos objetos direta e com portabilidade para dispositivos móveis, sejam eles *tablets* ou celulares.

<span id="page-40-0"></span>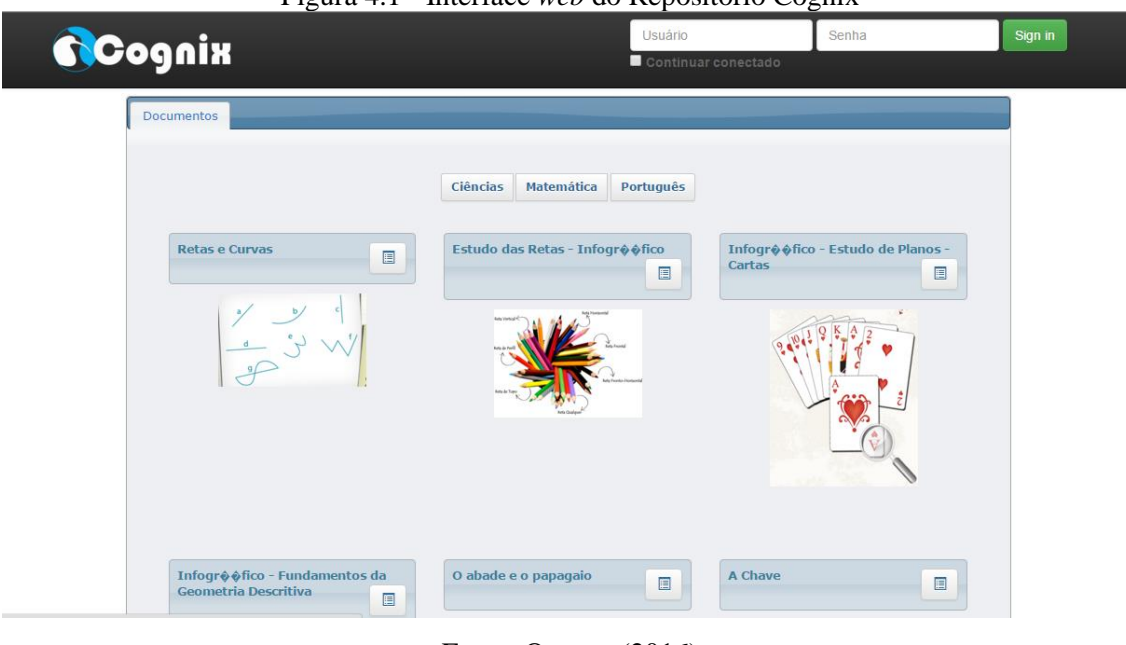

Figura 4.1 - Interface *web* do Repositório Cognix

Fonte: O autor (2016)

A Figura 4.1 mostra como os OAs são apresentados ao usuário através da interface de acesso ao Cognix. Ou seja, diferentemente de outros repositórios onde o usuário tem acesso apenas ao link para o conteúdo, no Cognix os OAs são apresentados contendo uma 'capa' ilustrada e o conteúdo de cada OA também é apresentado no formato de um livro contendo título, título das divisões, se possui ou não atividades interativas, etc. Além disso são apresentadas opções de navegação no conteúdo, opções de abrir ou baixar um determinado OA, bem como opções de acessibilidade (aumentar o tamanho das letras e figuras e escutar o conteúdo.

Por outro lado, a interface para o consumidor dos conteúdos do repositório, também precisa ser facilitada. A interface do DSpace é complicada para os usuários desse tipo de conteúdo (professores e alunos, dentre outros). O Cognix reduziu o número de cliques que o usuário precisa realizar, para que ele seja capaz de chegar ao OA desejado, da maneira mais fácil possível. A interface atual, do DSpace, chega a exibir os metadados para o usuário, coisa que normalmente não é o que se deseja.

Outra limitação existente hoje é a restrição a padrões de metadados sem hierarquia, o problema não reside simplesmente nesse fato, mas sim, que os padrões para objetos educacionais mais avançados hoje existentes, usam este recurso (como o IMS , o OBAA e o LOM), e como os repositórios não acompanham estas evoluções nos padrões de metadados, isso impossibilita catalogações que podem facilitar muito para, por exemplo, portadores de necessidades especiais, ou ainda para realizar buscas de conteúdo de vídeo.

#### <span id="page-41-0"></span>**4.2 Arquitetura do Repositório Cognix**

A arquitetura do repositório Cognix é apresentada na Figura 4.2. Trata-se de uma arquitetura composta por três componentes: a) A camada de apresentação que é responsável pela exibição da informação. Possui componentes para a comunicação das outras camadas como de outras aplicações, a qual é constituída basicamente, pela interface do sistema, o protocolo OAI-PMH e protocolo SWORD, que é contribuição deste trabalho. b) A camada de negócio é responsável por implementar a lógica de negócio da aplicação, controle do sistema, e administração da informação. Nesta camada é feito o gerenciamento de usuários, objetos e metadados, permissões e controle de acesso dos usuários, fluxo de depósito e demais ferramentas de gerenciamento. c) A camada de dados responsável pela persistência, acesso e armazenamento físico dos dados do repositório e é composto basicamente pelo sistema de gerenciamento de banco de dados PostgreSQL

<span id="page-42-0"></span>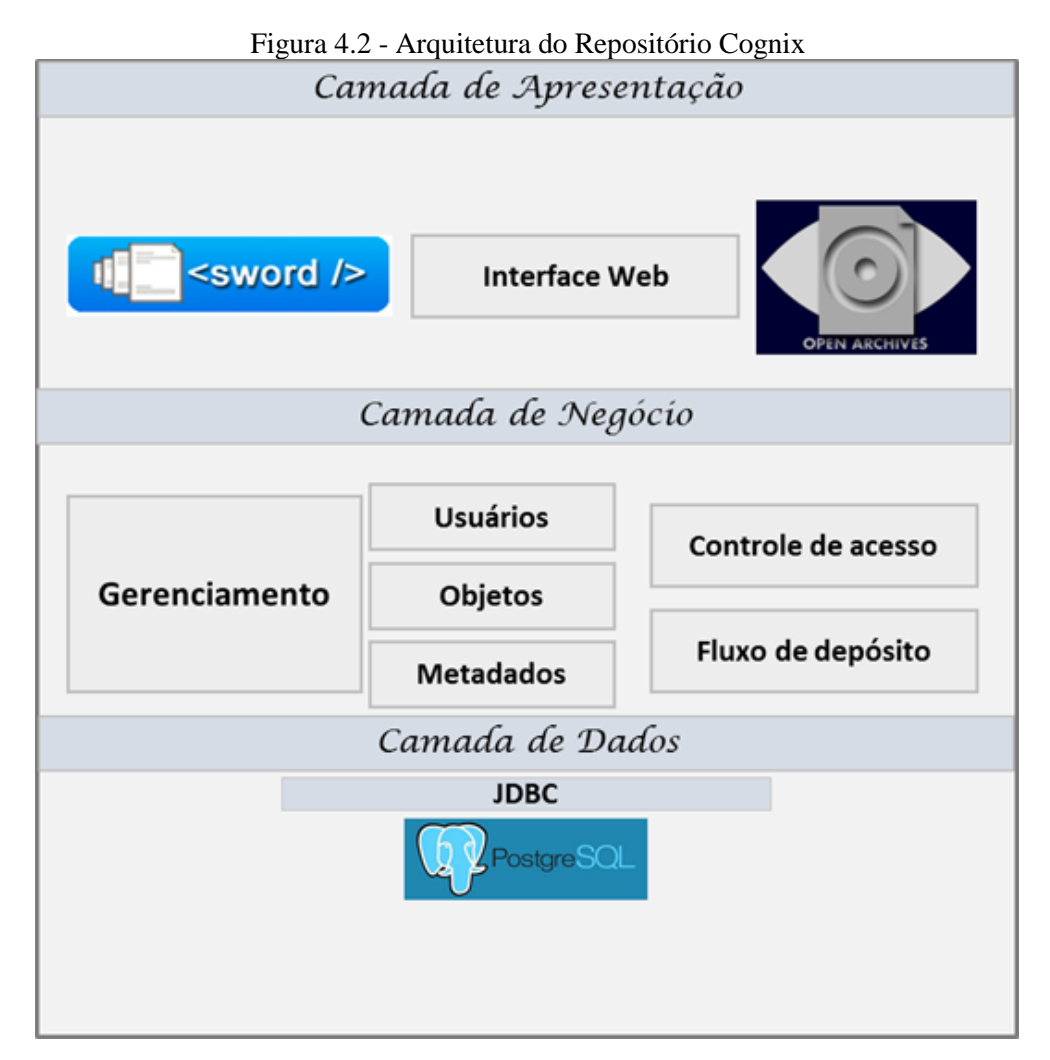

Fonte: O autor (2016)

#### <span id="page-42-1"></span>**4.3 Processo de catalogação**

Um dos pontos de maior resistência na adesão aos repositórios existentes, por parte da comunidade que produz conteúdo educacional, está no difícil trabalho para a catalogação dos conteúdos. O repositório Cognix propõe uma mudança na forma de como o processo de catalogação é feito nos repositórios existentes atualmente. Inicialmente, o usuário faz o upload do arquivo a ser catalogado, e com isso, boa parte dos metadados são inferidos automaticamente pelo serviço de catalogação do repositório (Figura 4.3). Outro fator que facilita muito a catalogação é a criação de perfis de objetos, por exemplo, a meta é catalogar 50 planos de aula, de matemática, para o ensino fundamental, o público alvo para esse conteúdo são os professores, o formato dos OAs é texto, o tema é ensino de matemática, etc... Estas informações permitem a criação de um perfil comum a todos 50 OAs e, com isso, restará apenas um pequeno

conjunto de metadados para o usuário preencher, que não puderam ser inferidos e nem pertençam ao perfil previamente delineado.

<span id="page-43-0"></span>![](_page_43_Picture_62.jpeg)

Figura 4.3 - Passos de catalogação de OAs no repositório Cognix

![](_page_43_Figure_3.jpeg)

A Figura 4.3 mostra o processo de catalogação dos OAs, que é composta por 7 passos, o primeiro é o carregamento do OA, na qual são inferidos as seguintes informações: título (o nome do arquivo carregado), o idioma, o identificador, o tamanho, a extensão, dentre outros elementos. Os restantes seis (6) passos fazem referência aos elementos das categorias do padrão OBAA, que o usuário informa de acordo com o tipo de OA.

Este capítulo teve como finalidade fazer uma abordagem em torno do repositório Cognix, descrevendo suas principais características e o processo de catalogação de OA.

Com a integração entre o AVA MOODLE e o ROA Cognix busca-se permitir que o módulo do Cognix responsável pela catalogação de OAs possa inferir um maior número de metadados, que estão presentes no conteúdo educacional proveniente do MOODLE.

# <span id="page-44-0"></span>**5 FERRAMENTA PARA FACILITAR A DISSEMINAÇÃO DE CONTEÚDO EDUCACIONAL**

A integração de sistemas sugere uma interoperatividade da qual é acrescida a eficiência na busca, localização e uso/reuso dos OAs de modo a facilitar a disseminação dos recursos. Este capítulo vem responder os objetivos específicos E1 e E2, consequentemente apresenta aspectos inerentes ao desenvolvimento da ferramenta de integração do ROAs e AVA Moodle tais como a arquitetura proposta e codificação, bem como a implementação e teste e validação dos resultados. Como, a parte de prática desta pesquisa, trata fundamentalmente da implementação e instalação do protocolo de comunicação SWORD, tanto no Moodle como no repositório Cognix. Este capítulo vai apresentar rotinas e linhas de código extraídas do código completo do Moodle e do Cognix. Consideramos este procedimento importante, pois trata-se de uma tarefa difícil de ser executada. Sendo assim pretendemos contribuir com futuros pesquisadores que venham a enfrentar este mesmo tipo de problema, em outras situações de integração de *software*.

### <span id="page-44-1"></span>**5.1 Arquitetura da Ferramenta**

O estudo propõe uma arquitetura genérica e suas entidades composta por dois sistemas, o AVA Moodle que é uma aplicação *web* que funciona como serviço cliente e o ROA Cognix, como o provedor de serviço, ou seja, o nosso servidor. A Figura 5.1 apresenta o cenário geral da arquitetura. De salientar que em ambos sistemas foram incorporados dois módulos baseados no protocolo SWORD. No Moodle o módulo que conta com serviços cliente composto pela biblioteca cliente do SWORD na linguagem de programação PHP e o módulo recursos do próprio Moodle que foi modificado e adequado segundo às necessidades e características do repositório Cognix. No repositório Cognix implementou-se SWORD server na linguagem Java inicialmente modificada. É de referencial que ambas bibliotecas do protocolo SWORD encontram-se disponíveis<sup>25</sup> livremente para a sua reutilização e implementação.

1

<sup>25</sup> <https://github.com/swordapp>

<span id="page-45-0"></span>![](_page_45_Figure_0.jpeg)

Fonte: O autor (2016)

A Figura 5.1 apresenta o cenário geral da arquitetura que é caracterizada pela tecnologia cliente-servidor. É apresentada também, um elemento importante para a comunicação entre os dois sistemas que é o protocolo de comunicação SWORD na versão v2 que propõe uma interface interoperável fazendo com que o depósito em repositórios seja facilitado. Embora o Moodle já possua APIs<sup>26</sup> para comunicação com repositórios digitais, neste caso, optou-se pelo uso do SWORD e foi necessário acrescentar funcionalidades que serão apresentadas a seguir.

### <span id="page-45-1"></span>**5.2 Desenvolvimento**

1

Conforme o diagrama arquitetural (representado pela Figura 5.1), seguiu-se ao desenvolvimento da ferramenta de catalogação de OAs com a implementação do protocolo SWORD que possibilita o depósito remoto de conteúdos e seus respectivos metadados em repositório sem que haja a necessidade do uso da *interface* de catalogação do próprio repositório.

Durante o desenvolvimento da ferramenta, estabeleceu um roteiro metodológico caracterizado por duas seções:

- I. Implementação do protocolo SWORD no Moodle
- II. Implementação do protocolo SWORD no ROA Cognix

<span id="page-45-2"></span>5.2.1 Implementação do protocolo SWORD no Moodle

Após análise da versão v2.9 do Moodle, utilizada para o desenvolvimento se escolheu o módulo recurso que já vem por padrão instalado, cuja finalidade é inserir recursos

<sup>26</sup> https://docs.moodle.org/dev/Web\_service\_API\_functions

educacionais que serão usados num determinado curso. A partir deste módulo é publicado no ambiente um número considerável de OAs e o mesmo suporta vários tipos de arquivos como HTML, Flash, imagens, PDF, Word, vídeos, dentre outros, permite também publicar OAs usando pacotes SCROM, IMS *Content Packaging* e outros.

Realizou-se também alterações/adequações de métodos e acréscimo da biblioteca SWORD cliente versão 2 na linguagem PHP, isto pelo fato de sua compatibilidade com o Moodle. Abaixo segue-se a Tabela 5.1 que mostra a estrutura de diretórios do *plugin*.

<span id="page-46-0"></span>

| Bott attack de affectable do program |                                                                                                    |  |  |  |
|--------------------------------------|----------------------------------------------------------------------------------------------------|--|--|--|
| Diretório / Arquivo                  | Descrição                                                                                                    |  |  |  |
| db/                                  | Diretório responsável pelos pacotes de banco de dados                                                                                                    |  |  |  |
| lang/                                | Diretório responsável pelos pacotes de idiomas.                                                                                                    |  |  |  |
| sword2/                              | Diretório que contém as classes do protocolo SWORD cliente, que<br>foram adicionadas ao módulo. De salientar que, usou-se as classes<br>SWORDAPPClient que serve para estabelecer a comunicação com<br>o servidor, e PackagerMetsSwap permite criar um arquivo XML<br>com os metadados do OA inclusive o pacote a ser enviado através<br>do protocolo SWORD. |  |  |  |
| index.php                            | Lista todas as instâncias existentes do plugin                                                                                                    |  |  |  |
| mod_form.php                         | Formulário que contém elementos necessários para adicionar ou<br>atualizar instâncias                                                                                                    |  |  |  |
| lib.php                              | Arquivo responsável pela lógica de processamento, responsável<br>pela ligação entre o plugin e core do sistema, pelo menos três<br>funções devem ser implementadas (exemplo:<br>cognix_add_instance(), cognix_update_instance(), e<br>cognix_delete_instance())                                                                                              |  |  |  |
| locallib.php                         | Responsável pelas classes e funções internas do plugin, inclusive a<br>classe cognix_sword que possui funções para o envio de recursos<br>do Moodle ao servidor                                                                                                    |  |  |  |
| setting.php                          | Configuração global do plugin                                                                                                    |  |  |  |
| version.php                          | Arquivo responsável pelo versionamento do plugin                                                                                                    |  |  |  |
| view.php                             | Responsável pela visualização de uma determinada instância.                                                                                                    |  |  |  |
| Fonte: O autor $(2016)$              |                                                                                                    |  |  |  |

Tabela 5.1 - Estrutura de diretórios do *plugin*

Funções do lib.php

 cognix\_add\_instance(\$data, \$mform) - adicionar uma nova instância com os dados vindo do mod\_form.php, adicionou-se duas linhas de código que chamam as funções de criação (sword\_create\_package) e envio (sword\_deposit) do pacote contendo os metadados e o objeto carregado.

```
94
          // create package and send it to repository
95
          $p = sword create package ($data, $mform);
          sword deposit ($p);
96
```
- cognix\_update\_instance(\$data, \$mform) atualiza uma instância no banco de dados após o recebimento de dados vindos do mod\_form.php como como um objeto.
- cognix delete instance(\$data, \$mform) recebe o id da instância do Cognix de forma a usar para exclusão dos registro relacionados no banco de dados.

No localib.php adicionou-se as funções sword\_metadata(\$p, \$data), sword\_mets (\$p) responsável pela criação de um arquivo XML contendo os metadados do OA e a sword\_create\_package(\$data, \$mform) cria um pacote composto pelo arquivo XML e o OA, que será enviado para o repositório. Estas funções foram criadas neste trabalho com o objetivo de integração entre Moodle e o Cognix.

```
485function sword mets (Sdata) {
486
              $p = new PackagerMetsSwap($data['rootin'], $data['dirin'], $data['rootout'], $data['fileout']);
487
               sword metadata($p, $data);
488
              $p->create():
489
           \Lambda490
491 \Boxfunction sword metadata ($p, $data) {
              $p->setTitle($data['title']);
492
493
               $p->addCreator($data['author']);
494
               $p->setAbstract($data['abstract']);
495
               $p->setLanguage($data['language']);
496
               $p->addRights($data['license']);
497
498 白
               foreach ($data['subject'] as $subject) {
499
                   $p->addSubject($subject);
500
               \overline{\mathbf{1}}501
               //$p->addFile($data['filename'], $data['mimetype']);
               //foreach($data['files'] as $file){
502
503$p->addFile($data['filename'], $data['mimetype']);
504
505
               1/3506\bar{Y}
```
O trecho do código a seguir é referente a função sword\_deposit(\$p) que é responsável pelo envio do pacote criado contendo o XML e o conteúdo do OA. Criou-se uma instância da classe SWORDAPPClient para estabelecer a comunicação e depósito do OA no repositório, onde inicialmente é verificada a autenticação e a autorização do usuário de modo que seja feito o depósito.

![](_page_48_Picture_0.jpeg)

A Figura 5.2, mostra a tela (visão do usuário) para o início da submissão de OA a partir do módulo Cognix Upload, onde o professor ao carregar um OA no ambiente Moodle e armazena também no repositório Cognix, já com uma boa parte da descrição dos objetos.

<span id="page-48-0"></span>![](_page_48_Picture_2.jpeg)

Figura 5.2 - Tela do Plugin

Fonte: O autor (2016)

#### <span id="page-49-0"></span>5.2.2 Implementação do protocolo SWORD no ROA Cognix

O repositório Cognix diferentemente do DSpace não possui por padrão os serviços do protocolo SWORD server, de modo a facilitar a comunicação com o Moodle, teve-se de criar/implementar tais serviços a partir da biblioteca na linguagem Java<sup>27</sup>, que corresponde a versão v2 do SWORD com funções CRUD (*Create, Retrieve or Read, Update* e *Delete*). Esta é uma das contribuições deste trabalho de mestrado.

Na versão v2.2 do repositório Cognix adicionou-se a biblioteca Java do SWORD, visto que o repositório Cognix foi desenvolvido utilizando a Java. Assim, implementou-se as seguintes classes conforme a descrição abaixo:

 $\checkmark$  CollectionDepositManager – possui métodos necessários para a criar um novo recurso no servidor, podendo ser criado de três formas: *Binary File Deposit, Multipart Deposit e* Atom *Entry.*

*Binary File Deposit*: cria-se um recurso postando o conteúdo binário como o corpo de uma solicitação HTTP para IRI da Coleção, com os cabeçalhos Content-Type, Content-Disposition e Packaging.

*Multipart Deposit*: de modo a garantir que todos os clientes e servidores SWORD possam trocar uma gama completa de conteúdo e metadados de arquivos, a utilização do *atom multipart* permite combinar um pacote (possivelmente um simples *zip*) com um conjunto de termos de metadados DC incorporado em uma entrada ATOM, não sendo necessário que servidor SWORD suporte formatos de empacotamento, mas este perfil recomenda que o servidor possa aceitar um arquivo *zip*, com a *media part* de uma requisição (*request*) atom *multipart*. O cliente cria um recurso postando uma mensagem mime *multipart* na IRI da coleção com duas partes: Uma entrada ATOM contendo os metadados para o depósito (conhecida como a *entry part*) e o conteúdo binário (conhecida como a *media part*). Um exemplo de depósito de um pacote *zip* no DSpace (example.zip contendo um arquivo METS com os metadados e 3 PDF). Neste exemplo, o arquivo example.zip é depositando em uma coleção com o identificador teste/2, como podemos verificar no código apresentado a seguir.

```
curl -i http://127.0.1.1:8088/swordv2/collection/teste/2 --data-binary 
"@example.zip" -H "Content-Disposition: filename=example.zip" -H 
"Content-Type: application/zip" -H "Packaging:
http://purl.org/net/sword/package/METSDSpaceSIP" --user admin@mail.com
```
1

<sup>27</sup> Disponível em:<https://github.com/swordapp/JavaServer2.0>

A seguir apresentamos as funções do protocolo SWORD implementadas para permitir a recuperação de informações do repositório.

Atom *Entry*: cria um contêiner dentro do servidor SWORD e opcionalmente é agregado os metadados sem adicionar nenhum conteúdo binário. Isso é feito usando o método POST ATOM *entry* à IRI da coleção. No DSpace por exemplo, inicialmente é criado o item contendo somente os metadados, podendo fazer o POST dos restantes arquivos posteriormente.

- $\checkmark$  CollectionListManager possui métodos necessários para listar o conteúdo de uma determinada coleção.
- $\checkmark$  ContainerManager possui métodos para recuperar e atualizar um objeto no servidor.
- $\checkmark$  MediaResourceManager possui métodos para recuperar e atualizar um conteúdo dentro do container no servidor.
- $\checkmark$  ServiceDocumentManager possui métodos para recuperar documentos do serviço do servidor a partir do método *getServiceDocument* que retorna um documento XML com as informações sobre a versão do protocolo SWORD, o tamanho máximo de *upload*, o título da coleção, a URL de depósito, o conjunto de formatos de pacotes aceitos, dentre outras informações.

```
55
          @Override
\circpublic ServiceDocument getServiceDocument (String string, AuthCredentials ac. SwordConfiguration sc)
57throws SwordError, SwordServerException, SwordAuthException {
              Resource resource = new ClassPathResource (\frac{n}{\cosh n}, properties");
58
59Properties props = null;
60
              trv {
61
                props = PropertiesLoaderUtils.loadProperties(resource):
62
              } catch (IOException io) {
63
                  throw new SwordServerException ("Erro ao carregar o arquivo properties", io);
-64
              A.
65
              ServiceDocument document = new ServiceDocument();
66
67
68
              document.setVersion(props.getProperty("sword.generator.version"));
69
              document.setMaxUploadSize(Integer.parseInt(props.getProperty("sword.max.uploaded.file.size", "-1")));
70\,SwordWorkspace workspace = new SwordWorkspace();
71workspace.setTitle(props.getProperty("Repositorio.name"));
7273
              SwordCollection collection = new SwordCollection():
74collection.setTitle(props.getProperty("sword.collection.pame"));
     I
75
              collection.setHref(props.getProperty("sword.base.url") + "/collection");
76\,collection.addAcceptPackaging(UriRegistry.PACKAGE SIMPLE ZIP);
     I
77
              collection.setMediation(false):
78workspace.addCollection(collection);
79
80
              document.addWorkspace(workspace);
81
82return document:
83
          \overline{\mathbf{r}}84Ä
```
 StatementManagerImpl - possui métodos para recuperar a descrição de objetos no servidor SWORD, tendo em conta duas características: a estrutura e estado objeto no servidor. A Tabela 5.2, mostra os predicados das características e sua descrição.

<span id="page-51-0"></span>![](_page_51_Picture_230.jpeg)

 $\checkmark$  Classe SwordConfigurationImpl – fornece as configurações básicas do servidor SWORD, conforme mostra o trecho do código a seguir, algumas informações como: a versão do serviço SWORD usado pelo servidor, o e-mail do administrador, o tipo de autenticação, o tamanho limite de carregamento, etc...

```
81\rightarrow@Override
\circ \Boxpublic String generatorVersion() {
83
               return props.getProperty("sword.generator.version");
    L
84
            \mathbf{v}85
     \blacktriangleright86
           @Override
\circ \Boxpublic String administratorEmail() {
              return props.getProperty("administrator.email");
88
89
            \mathbf{v}90
     \blacktriangleright91
           @Override
\circ \Boxpublic String getAuthType() {
93
           return props.getProperty("sword.auth.method");
94
           \mathcal{N}95
     \mathbf{E}96
           @Override
\circpublic boolean storeAndCheckBinary() {
98
               return true;
   \frac{1}{2}99
            \mathbf{v}00
     \blacktriangleright01
           @Override
\odotpublic String getTempDirectory() {
03
            return System.getProperty("java.io.tmpdir");
04\mathcal{Y}05
     \rightarrow06
           GOverride
\circpublic int getMaxUploadSize() {
80
                return Integer.parseInt(props.getProperty("sword.max.uploaded.file.size", "-1"));
   -L
09
            \mathcal{V}
```
#### **5.3 Implementação e validação dos Resultados**

No processo da implementação da ferramenta, conforme previsto no roteiro da pesquisa como sendo uma atividade da etapa C, tem como início a descrição do funcionamento do protocolo SWORD v2 que é caracterizado por duas fases:

 Recuperação do *Service Document* - que representa a descrição da interface SWORD server (que neste caso a do repositório Cognix) e fornece informação sobre a capacidade do provedor SWORD e a lista de coleção disponível. O repositório Cognix possui uma coleção para depósito à qual podem ser armazenados OAs através do protocolo SWORD através do localizador: http://endereço/repositorio/sword/servicedocument.

```
<service xmlns="http://www.w3.org/2007/app" 
xmlns:atom="http://www.w3.org/2005/Atom">
<workspace>
     <atom:title type="text">Repositório da Cognitiva Brasil</atom:title>
     <collection 
href="http://127.0.1.1:8088/repositorio/sword/collection">
     <atom:title type="text">Coleção SWORD</atom:title>
     <mediation 
xmlns="http://purl.org/net/sword/terms/">false</mediation>
     <acceptPackaging xmlns="http://purl.org/net/sword/terms/">
           http://purl.org/net/sword/package/SimpleZip
     </acceptPackaging></collection>
</workspace>
<generator xmlns="http://www.w3.org/2005/Atom" 
uri="http://www.swordapp.org/" version="2.0">
developers@cognitivabrasil.com.br
</generator><version 
xmlns="http://purl.org/net/sword/terms/">2.0</version>
</service>
```
 Depósito do recurso – neste caso faz-se uso da informação recebida pelo *Service Document* contendo a descrição completa do serviço, tais como a coleção para o depósito, o tipo de pacote a ser recebido, dentre outros, prepara-se e inicia-se o depósito do recurso no servidor. A Figura 5.3, ilustrada por um fluxograma mostra o processo genérico da recuperação do serviço e do depósito.

<span id="page-53-0"></span>![](_page_53_Figure_0.jpeg)

Figura 5.3 - Fluxograma geral de depósito

Fonte: O autor (2016)

<span id="page-53-1"></span>O processo inicia com a requisição GET do *service document* por parte do cliente, logo em seguida é verificada a autenticação e dá-se início ao depósito, que é caracterizado pelo método POST na URL especifica de depósito. No entanto, é enviado o pacote que outrora foi verificado na interface do SWORD cliente se possuía os metadados obrigatórios e o OAs. Embora os metadados já vem do Moodle num padrão deferente do OBAA a interface do SWORD servidor faz uma conversão, ou seja um mapeamento para o padrão OBAA para que o OAs seja armazenado no repositório Cognix.

![](_page_54_Picture_81.jpeg)

Figura 5.4 - Diagrama de depósito

![](_page_54_Figure_2.jpeg)

Após o estabelecimento da comunicação entre o cliente (Moodle) e o servidor SWORD (repositório Cognix), inicia-se o fluxo de depósito representado pelo diagrama abaixo (Figura 5.4). Dando seguimento à descrição do fluxo de depósito:

1. O usuário autentica-se (*login* do repositório Cognix), um trecho do código que verifica a autenticação pode ser visto logo a seguir.

![](_page_54_Picture_82.jpeg)

2. Quando a autenticação for sucedida o usuário é autorizado e passa para a etapa 3.

3. O usuário informa os metadados (segundo a lógica do *plugin* sword-upload apresentado no subcapítulo 3.5, todos elementos são obrigatórios exceto o autor, licença uri, e conteúdo (arquivo). A descrição completa pode ser vista na Tabela 5.3.

No nosso caso, somente o nome, palavras-chave e o conteúdo são parâmetros obrigatórios.

Conforme mostra a Figura 5.5, a tela de submissão de um novo recurso do plugin, que é feito no Moodle, é possível ainda, acrescentar informações opcionais como: o resumo, idioma e tipo de conteúdo do OA a ser armazenado.

<span id="page-55-0"></span>![](_page_55_Figure_1.jpeg)

Figura 5.5 - Tela de submissão

![](_page_55_Figure_3.jpeg)

4. Retorno, caso os elementos obrigatório não forem informados.

5. É feito o empacotamento e enviado ao repositório.

6. O servidor cria um novo recurso no repositório e é finalizado o depósito (retornando o código de aceitação HTTP 201).

De uma forma resumida, a Tabela 5.3, apresenta o processo de submissão por parte do servidor SWORD, obedecendo uma sequência composta por três passos após autorização do depósito, é detalhado os parâmetros, regras HTTP bem como a respectiva descrição.

<span id="page-55-1"></span>

| Parâmetros SWORD                            |                            | Descrição                       |  |  |
|---------------------------------------------|----------------------------|---------------------------------|--|--|
| Nova transferência                          |                            |                                 |  |  |
| Requerido pelo<br><b>HTTP 1.1</b><br>(POST) | Host                       | Hostname do repositório         |  |  |
|                                             | Content-Type               | arquivo:<br>Tipo<br>de          |  |  |
|                                             |                            | application/atom+xml;type=entry |  |  |
|                                             | Content-Length             | Tamanho                         |  |  |
|                                             | Content-MD5                | Checksum MD5 codificado para o  |  |  |
|                                             |                            | conteúdo                        |  |  |
|                                             | <b>Content-Disposition</b> | Com o nome do arquivo           |  |  |
|                                             | Packaging                  | Fornecendo a IRI do formato de  |  |  |
|                                             |                            | pacote usado.                   |  |  |

Tabela 5.3 - Parâmetros SWORD

![](_page_56_Picture_227.jpeg)

![](_page_57_Picture_208.jpeg)

Fonte: Autor (2017)

Do Moodle é possível extrair-se um conjunto de metadados que posteriormente são empacotados e enviados juntos com o OA carregado no ambiente e enviados ao repositório. No ato da submissão de uma determinada aula o professor informa alguns metadados, tais como: o título, resumo, palavras-chave, descrição, licença, idioma, dentre outros.

<span id="page-57-0"></span>

| I abeia 5.4 - Mapeamento do metadados do padrão DC para o OBAA |                         |                          |  |
|----------------------------------------------------------------|-------------------------|--------------------------|--|
| Parâmetros                                                     | <i>DSpace</i>           | Cognix                   |  |
| Autor (login do moodle)                                        | dc.contributor.creator  | obaa.general.author      |  |
| Título                                                         | dc.title                | obaa.general.title       |  |
| Resumo                                                         | dc.description.abstract | obaa.general.abstract    |  |
| Descrição                                                      | dc.description          | obaa.general.description |  |
| Tipo (extensão)                                                | dc.type                 | obaa.technical.format    |  |
| Assunto (palavras-chave)                                       | dc.subject              | obaa.general.keyword     |  |
| Idioma                                                         | dc.language             | obaa.general.language    |  |
| Licença                                                        | dc.rights               | obaa.rights.description  |  |
| (0.01)                                                         |                         |                          |  |

Tabela 5.4 - Mapeamento do metadados do padrão DC para o OBAA

Fonte: Autor (2017)

Os parâmetros estabelecidos no repositório Cognix seguem a especificação OBAA, assim há necessidade de os mapear do moodle para o repositório Cognix (Tabela 5.4), um trecho do código que apresenta o método do mapeamento dos metadados DC para OBAA pode ser visto logo a seguir, o mesmo se encontra na classe CollectionDepositManager.

```
169 \Boxprivate OBAA fromDublinCore(Map<String, List<String>> dc) {
170
               OBAA obaa = new OBAA();
171
               General g = new General();
172
               for (String s : safe(dc.get("dc.description"))) {
173
                    q.addDescription(s);174
               -3
175
               for (String s : safe(dc.get("dc.subject"))) {
176
                    g.addKeyword(s);
177
               \mathbf{I}178
               for (String s : safe(dc.get("dc.title"))) {
179
                    q.addTitle(s);180
               \mathbf{L}181
               for (String s : safe(dc.get("dc.language"))) {
182
                    g.addLanguage(s);
183
               \mathcal{Y}184
               for (String s : safe(dc.get("dc.identifier"))) {
185
                    g.addIdentifier(new Identifier("", s));
186
               \rightarrow187
               obaa.setGeneral(g);
188
               Technical t = new Technical();
189
               for (String s : safe(dc.get("dc.type"))) {
190
                    t.addFormat(s);191
               \rightarrow192
               obaa.setTechnical(t);
193
               LifeCycle lc = new LifeCycle();
194
               Contribute c = new Contribute();
195
               for (String s : safe (dc.get("dc.contributor.creator"))) {
196
                   c.addEntity(s);197
                    c.setRole(Role.CREATOR);
198
                   lc.addContribute(c);
199
                ł
```
A seguir é apresentada a Tabela 5.5 com os verbos usados e possíveis códigos de resposta HTTP no processo de depósito dos objetos.

<span id="page-58-0"></span>![](_page_58_Picture_219.jpeg)

Fonte: O autor (2016)

#### <span id="page-59-0"></span>**5.4 Teste**

Inicialmente realizou-se testes locais no laboratório e em computadores pessoais em que foi validada a interface do usuário. Posteriormente o teste de comunicação cliente servidor, e por fim realizou-se o teste de envio dos OAs, juntamente com os metadados. É importante lembrar que os teste de depósito ainda não se mostram totalmente eficientes.

Para verificar-se a comunicação entre o cliente e o servidor foram feitos testes a partir do navegador e via cURL (ferramenta de linha de comando utilizada para transferência de dados) através da requisição simples estabelecida pelo método GET do *service document*, de modo a se obter informações da interface do servidor. Este teste se mostrou satisfatório, visto que a comunicação entre o cliente e o servidor foi bem sucedida.

Quanto aos testes de depósito, apenas observou-se do lado do cliente Moodle a captura dos metadados e dos OAs faltando do lado do servidor, ou seja, o recebimento e armazenamento do pacote. Os testes foram feitos pela interface do Moodle, com a submissão de OAs no formato PPT, WORD, PDF e áudio.

Por fim, este capítulo apresentou a solução tecnológica que buscamos desenvolver e validar nesta dissertação. É importante ainda, a efetivação de testes mais completos integrando cada situação que encontramos nos diversos OAs utilizados para estes testes preliminares. Embora seja necessário realizar-se mais testes e integração de grupo de usuários para que esta solução possa ser utilizada efetivamente pela comunidade interessada.

#### <span id="page-60-0"></span>**6 CONSIDERAÇÕES E TRABALHOS FUTUROS**

Este capítulo tem como objetivo, apresentar as considerações finais sobre a ferramenta desenvolvida para a catalogação e disseminação de conteúdo educacional. A solução aqui proposta foca a interoperabilidade entre ambientes educacionais. São apresentadas a conclusão e os trabalhos futuros com sugestões a serem desenvolvidas visando a melhoria do trabalho aqui apresentado.

O estudo e pesquisa apresentado se propôs a contribuir para a busca de uma solução para o problema da interoperabilidade entre sistemas educacionais, em particular entre um repositório de conteúdo educacional (o repositório Cognix) e um ambiente virtual de aprendizagem (o Moodle). A solução que buscamos foi o desenvolvimento de uma ferramenta baseada no protocolo SWORD para a catalogação automática de OAs provenientes do Moodle no repositório Cognix de modo a ajudar na disseminação (recuperação e uso) de conteúdo educacional.

O estudo e levantamento das formas de integração de AVA com os repositórios de objetos de aprendizagem, auxiliou bastante, visto que, para que a catalogação automática de OAs seja feita, recorreu-se ao ambiente de aprendizagem Moodle e o repositório Cognix que é utilizado pela Federação de Repositórios Educa Brasil (FEB<sup>28</sup>), entretanto, até o presente momento o Cognix não possui ainda nenhuma conexão com LMS. O ambiente Moodle foi escolhido por ser amplamente utilizado, de código aberto e bem documentado para desenvolvimento de *plugins*. A escolha do repositório Cognix deveu-se ao fato deste ser um repositório novo e inteligente, pois possui algoritmos para a obtenção automática de um certo número de metadados além de armazenar os objetos organizados por conteúdo, tem como padrão de metadados OBAA, que é objeto de pesquisa do grupo ao qual esse trabalho está inserido e por possuir contato com os desenvolvedores deste projeto. Além disso é de código aberto.

O desenvolvimento deste trabalho criou maior facilidade ao desenvolvedor de OAs no processo de catalogação automática do OA em um repositório a partir do ambiente do Moodle tende a aumentar a quantidade de objetos disponíveis, pelo fato de já ser um ambiente conhecido pelos professores e reduzindo assim o trabalho necessário para disponibilizar seu OA para a comunidade.

A implementação da interface de comunicação, através do uso do protocolo de comunicação SWORD tanto no Moodle como no Cognix, trouxe um ganho no que se refere ao

1

<sup>28</sup> http://www.portalobaa.org/feb-federacao-de-repositorios-obaa

melhoramento da qualidade e quantidade de metadados que são catalogados, dos recursos, visto que, alguns elementos, tais como: o título, autor, extensão, dentre outros já existem no Moodle e, ainda há a extração de metadados realizada automaticamente pelo repositório Cognix, do próprio arquivo contendo o OA. No entanto, embora seja um dos objetivos deste trabalho a implementação do SWORD no repositório Cognix este objetivo não foi alcançado no período de duração deste trabalho.

Como trabalhos futuros, se pretende melhorar a ferramenta de modo que se possa aumentar a quantidade de metadados que pode ser obtido automaticamente a partir do Moodle, acrescentando assim mais parâmetros descritivos no armazenamento dos OAs. Também, acrescentar mais funcionalidades ao módulo de interoperabilidade, a partir das restantes operações CRUD que já se encontram na biblioteca SWORD faltando assim a implementação dos mesmos. Visto que somente é criado o OA no repositório sem que haja as opções de atualização, recuperação ou remoção a partir do moodle. Pretende-se ainda melhor os testes da ferramenta de modo a garantir melhor confiabilidade. Também se faz necessária a realização de uma quantidade maior de testes desta implementação. Ainda ressaltar que os metadados que existem em outros padrões como o LOM, SCROM e DC não são objetos de estudo deste trabalho.

## <span id="page-62-0"></span>**REFERÊNCIAS**

ATZORI, L.; IERA, A.; MORABITO, G. The internet of things: A survey. Comput. Netw., v. 54, 2010.

BEHAR, P. A; et al. ROODA - Rede cOOperativa De Aprendizagem – Uma plataforma de suporte para aprendizagem à distância. **Revista Informática na Educação Teoria Prática**. Porto Alegre: v.4, n.2, p. 87-96, 2001.

BENJELLOUN, Rida. Archimède: a Canadian solution for institutional repository. Library Hi Tech, v. 23, n.4, pp. 481-489, 2005.

BRADY, Helen. The MrCute Repository: The Next Phase, **Ariadne**, 2009. Disponível em: <http://www.ariadne.ac.uk/issue58/brady>. Acesso em: 02 de mai. de 2015.

BRADFORD, P.; PORCIELLO, M.; BALKON, N.; BACKUS, D. The Blackboard learning System: The be all and end all in educational instruction? **Journal of Educational Technology Systems**, 2007.

CASALI, A.; DECO, C.; BENDER, C.; FONTANARROSA, S. Extracción Automática de Metadatos de Objetos Digitales Educativos. **In Proceedings Novena Conferencia Latinoamericana de Objetos y Tecnologías de Aprendizaje LACLO 2014**, Colombia, p. 23- 29, out. 2014.

COSTA, Sely Maria de Souza; LEITE, Fernando César Lima. Repositórios institucionais: potencial para maximizar o acesso e o impacto da pesquisa em universidades, 2006. **In 1ª Conferência Ibero Americana de Publicações Eletrônicas no Contexto da Comunicação Científica, Brasília, 2006**, p. 1-10. Universidade de Brasília.

DCMI. Dublin Core Metadata Initiative. Disponível em: <http://dublincore.org/>. Acesso em: 26 out. 2015.

DÍAZ, F.; SCHIAVONI, A.; AMADEO, A.; CHARNELLI, M. Integrating a learning management system with a student assignments digital repository. A case study**. In Proceedings of the IADIS Internationale-Learning 2013**, pp. 207-215, jul. 2013

DOUGIAMAS, M.; TAYLOR, P. Moodle: Using Learning Communities to Create an Open Source Course Management System. In D. Lassner & C. McNaught (Eds.), **Proceedings of EdMedia: World Conference on Educational Media and Technology 2003** (pp. 171-178). Association for the Advancement of Computing in Education (AACE). 2003.

DUNCAN, Charles. Digital Repositories: e-Learning for Everyone. Presented at eLearnInternational, Edinburgh 9-12 February 2003.

GUTTERIDGE, Christopher. GNU EPrints 2 Overview, 2002. Disponível em: <http://eprints.soton.ac.uk/256840/2/eprintsoverview.pdf>. Acesso em: 30 abr. 2015

IBICT. Repositórios Digitais. Disponível em: <http://www.ibict.br/informacao-para-cienciatecnologia-e-inovacao%20/repositorios-digitais>Acesso em: 26 out. 2015.

IEEE. Standard for Learning Object Metadata. Learning Technology Standards Committee of the IEEE. 2002.

IMS. IMS Global Learning Consortium. 2002.

KRAFZIG, D.; BANKE, K.; SLAMA, D. Enterprise SOA: Service-Oriented Architecture Best Practices (The Coad Series). Upper Saddle River, NJ, USA: Prentice Hall PTR, 2004. ISBN 0131465759.

KUBICEK, H.; CIMANDER, R. Three dimensions of organizational interoperability, European Journal of ePractice, No. 6, January 2009, epractice.eu.

LEAL, J. P.; QUEIRÓS, R. CrimsonHex: Um Repositório de Objectos de Aprendizagem*,* 2009. Disponível em: <http://recipp.ipp.pt/bitstream/10400.22/4528/1/COM\_RicardoQueiros\_2009\_1.pdf>. Acesso em: 26 abr. 2015.

LEAL, J. P.; QUEIRÓS, R. Integration of repositories in Learning Management Systems*,* 2010. Disponível em: <http://www.dcc.fc.up.pt/~rqueiros/pubs/XATA\_2010\_3.pdf>. Acesso em: 29 abr. 2015.

LEWIS, S.; CASTRO, P.; JONES, R. SWORD: Facilitating Deposit Scenarios. **D-Lib Magazine**, vol 18, no. 1-2. 2013. Disponível em: <http://www.dlib.org/dlib/january12/lewis/01lewis.html>. Acesso em: 29 abr. 2015

LEWIS, S.; et al. If SWORD is the answer, what is the question?: Use of the Simple Webservice Offering Repository Deposit protocol. Program: electronic library and information systems, Vol 43, Issue 4, pp. 407-418. 2009. Disponível em: <http://hdl.handle.net/2292/5315>. Acesso em: 29 abr. 2015.

LYNCH, Clifford. A. Institutional repositories: essential infraestructure for scholarship in the Digital Age [Énlínea]. (2003). ARL: Bimonthlyreport, n.226. 2003

OCHOA, X.; DUVAL, E. Quantitative analysis of learning object repositories. I**EEE Transactions on Learning Technologies**, v.2, n.3, p. 226–238, Jul-Set. 2009.

OPENDOAR (2016). Directory of open access repositories. <http://www.opendoar.org/onechart.php?cID=&ctID=&rtID=&clID=&lID=&potID=&rSoft WareName=&search=&groupby=r.rSoftWareName&orderby=Tally%20DESC&charttype=pi e&width=600&height=300&caption=Usage%20of%20Open%20Access%20Repository%20S oftware%20-%20Worldwide>. Acesso em: 13 de jun. 2016.

PAYETTE, Sandra; LAGOZE, Carl. Flexible and Extensible Digital Object and Repository Architecture (FEDORA). **Proceedings of the Second European Conference on Research and Advanced Technology for Digital Libraries**, p. 41-59, September 21-23. 1998. Disponível em: <http://www.cs.cornell.edu/payette/papers/ECDL98/FEDORA.html>. Acesso 30 abr. 2015.

RODRIGUES, Alessandra Pereira. **Integração de ambiente virtual de aprendizagem com repositório digital***.* 2013. 187 f. Tese (Doutorado em Informática na Educação) – CINTED, Universidade Federal do Rio Grande do Sul, Porto Alegre, 2013.

SAMPSON, D.; ZERVAS, P. Learning object repositories as knowledge management systems. **Knowledge Management & E-Learning: An International Journal (KM&EL)**, v.5, n.2, 2013.

STEVENSON, A. (2009). SWORD2 project final report. Disponível em: <http://www.webarchive.org.uk/wayback/archive/20140615083222/http://www.jisc.ac.uk/m edia/documents/programmes/reppres/sword2finalreport.pdf>. Acesso em: 30 abr. 2015.

SITAS, Anestis. CDSware (CERN Document Server Software), **Library Hi Tech**, v. 24 ISS: 3, p. 420 – 429, 2006

SMITH, MacKenzie; et al. DSpace: An Open Source Dynamic Digital Repository*. 2003.* Disponível em: <http://www.dlib.org/dlib/january03/smith/01smith.html>. Acesso em: 30 abr. 2015.

TAROUCO, L. M.; et al. **Objetos de Aprendizagem: Teoria e Prática**. Evangraf. Porto Alegre. 2014.

TAROUCO, L. M. R.; RODRIGUES, A. P; SCHMITT, M A.; VIDEIRA, J. A. Depósito de objetos de aprendizagem em repositórios a partir da integração com ambientes virtuais de aprendizagem*.* **RENOTE**, v.11, n3, 2013.

VEER, H. van der; WILES, A. Achieving technical interoperability - the ETSI approach. **ETSI White Paper**, n3. 3ed, 2008.

VICARI, R. M.; et al. Padrão para Metadados de Objetos de Aprendizagem Multiplataforma. Porto Alegre: UFRGS, 2009.

VICARI, R. M.; et al. Proposta de Padrão de Objetos de Aprendizagem Baseados em Agentes (OBAA). **In: LATIN-AMERICAN CONFERENCE ON LEARNING OBJECTS (LACLO 2010)**, S. Paulo. Anais... São Paulo, 2010.

WILEY, D. Connecting Learning Objects to Instructional Design Theory: A Definition, A Metaphor, and A Taxonomy. 2001. **In Wiley, D. The Instructional Use of Learning Objects: Online Version**. Disponível em: <http://reusability.org/read/chapters/wiley.doc>. Acesso em: set. 2015.